# **15. Kürzeste Wege**

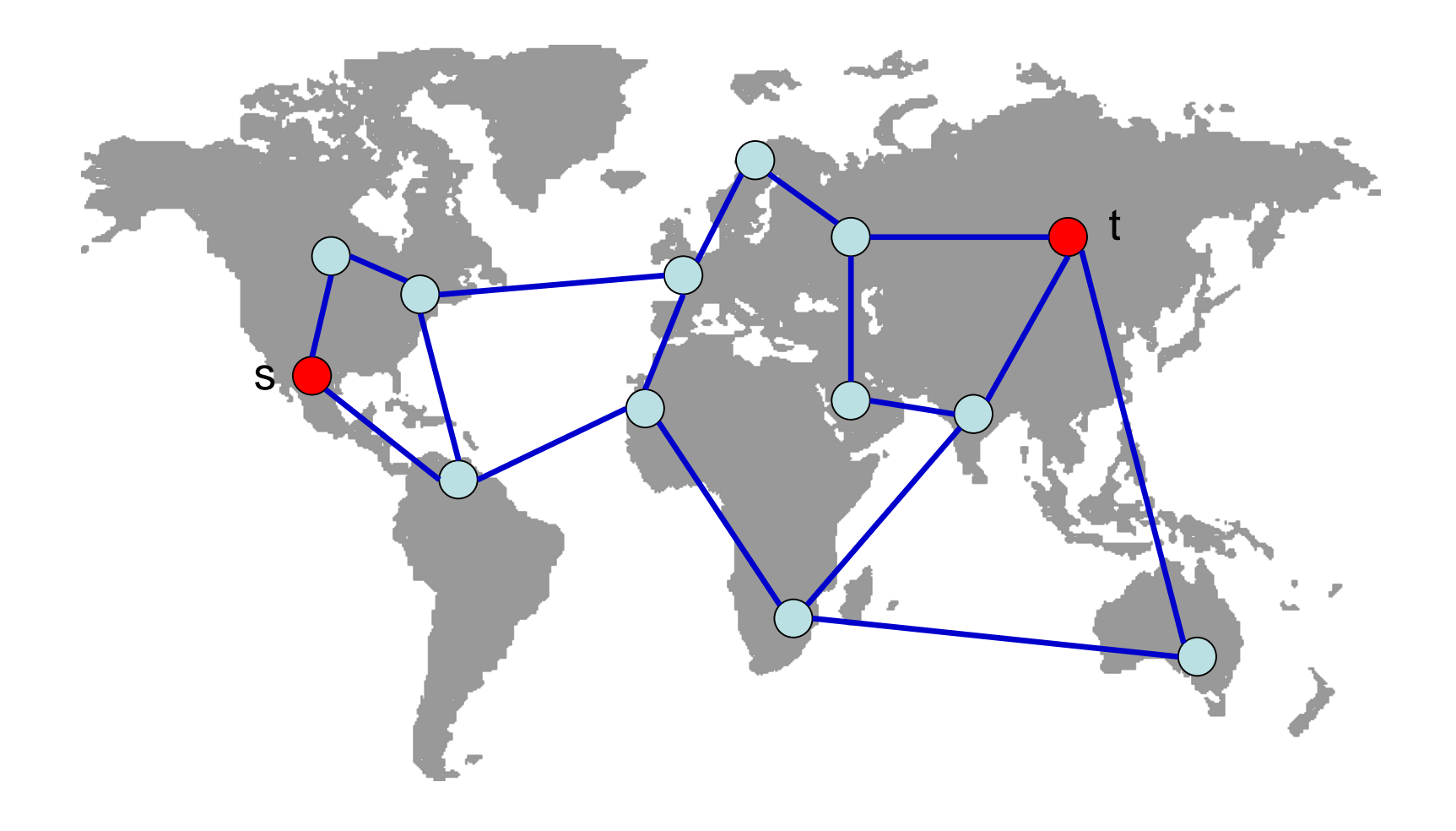

# **Gewichtete Graphen**

- Ein *gewichteter Graph* G ist ein Paar (V,E) zusammen mit einer Gewichtsfunktion w, wobei  $E \subset V \times V$  und w:  $E \rightarrow IR$ .
- Für e∈E heißt w(e) das Gewicht von e. Für einen Weg p mit Kanten  $e_1...e_k$  heißt w(p)=w( $e_1$ )+...+w( $e_k$ ) das Gewicht von p.
- Ein *kürzester Weg* von Knoten u zum Knoten v ist der Weg mit dem kleinsten Gewicht von u nach v.

# **Berechnung kürzester Wege**

Probleme:

- **≻ Kürzeste Wege von einem Startknoten s** (Single Source Shortest Path)
- $\triangleright$  Kürzeste Wege zwischen allen Knotenpaaren (All Pairs Shortest Path)
- **► Single Source Shortest Path (SSSP):** 
	- o Gegeben: Gewichteter Graph G und Startknoten s
	- o Gesucht: Für alle Knoten v die Distanz δ(s,v) sowie ein kürzester Weg.

# **Kürzeste Wege**

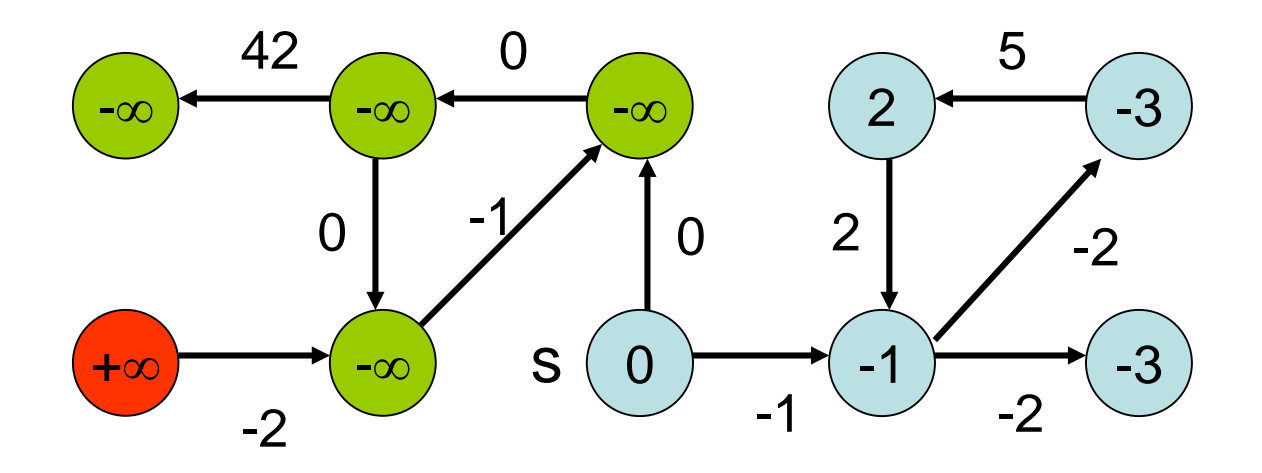

δ(s,v): Distanz zwischen s und v

 $\delta(s,v) = \begin{cases} -\infty & \text{Weg bel} \end{cases}$  kleiner Kosten von s nach v ∞ kein Weg von s nach v  $min\{ w(p) | p$  ist Weg von s nach v}

# **Kürzeste Wege**

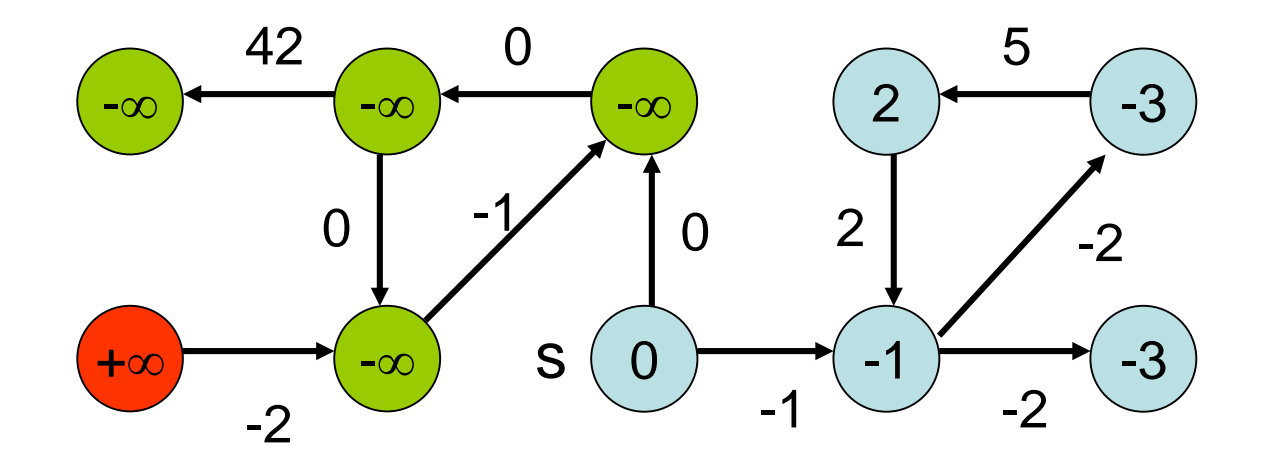

Wann sind die Kosten -∞?

Wenn es einen negativen Kreis gibt:

$$
s \circ \overbrace{C} \circ \overbrace{V} \circ \overbrace{V} \circ \overbrace{W(C) < 0}
$$

Negativer Kreis hinreichend und notwendig für Wegekosten -∞.

Negativer Kreis hinreichend:

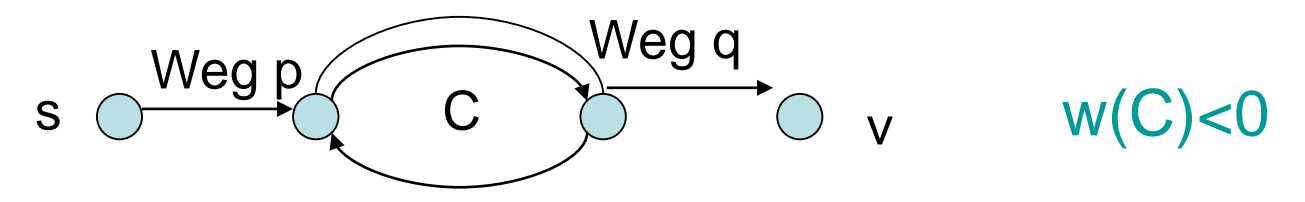

Kosten für i-fachen Durchlauf von C:  $w(p) + i \cdot w(C) + w(q)$ Für i→∞ geht Ausdruck gegen -∞.

Negativer Kreis hinreichend und notwendig für Wegekosten -∞.

Negativer Kreis notwendig:

- I: minimale Kosten eines einfachen Weges von s nach v
- es gibt nichteinfachen Weg r von s nach v mit Kosten w(r)<l
- r nicht einfach: Zerlegung in pCq, wobei C ein Kreis ist und pq ein einfacher Pfad
- da w(r) <  $l \leq w(pq)$  ist, gilt w(C)<0
- Gerichteter azyklischer Graph (DAG): Graph ohne gerichtete Kreise
- DAG mit Kantenkosten 1: Breitensuche

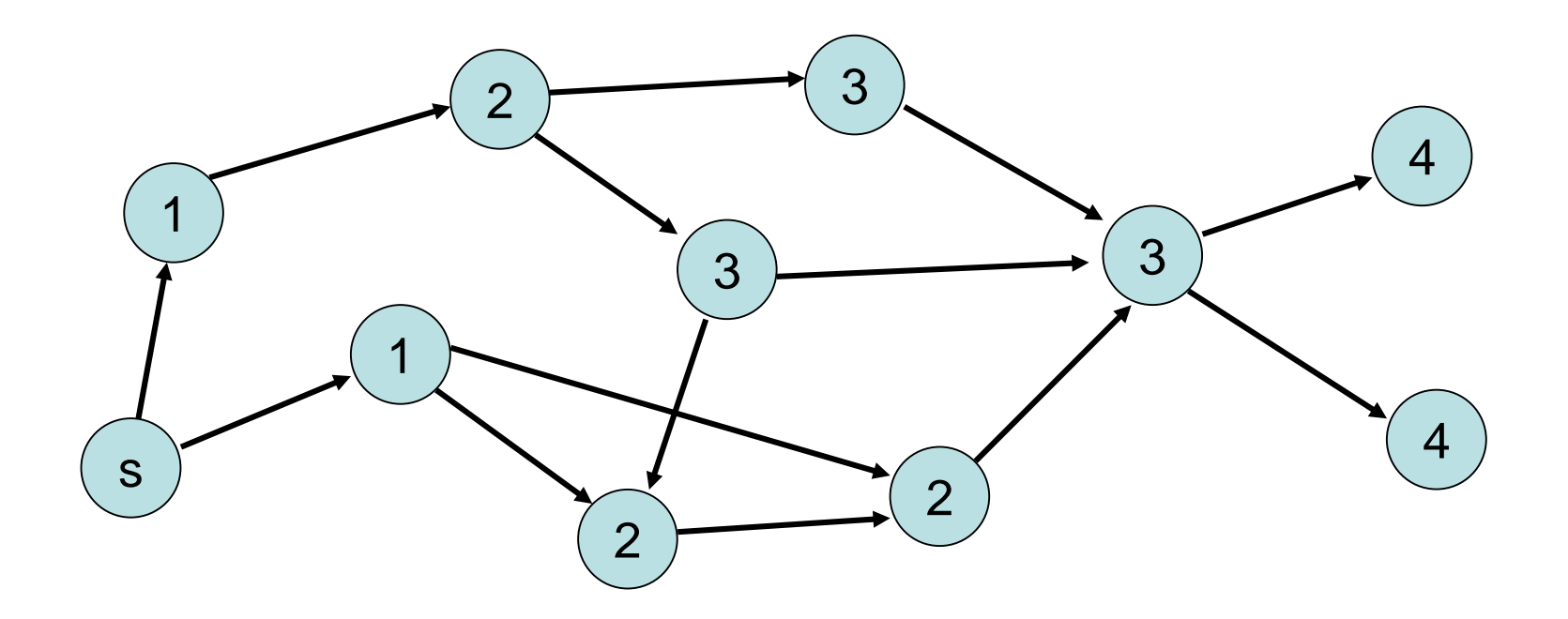

# DAG mit beliebigen Kantenkosten: Reine Breitensuche funktioniert nicht.

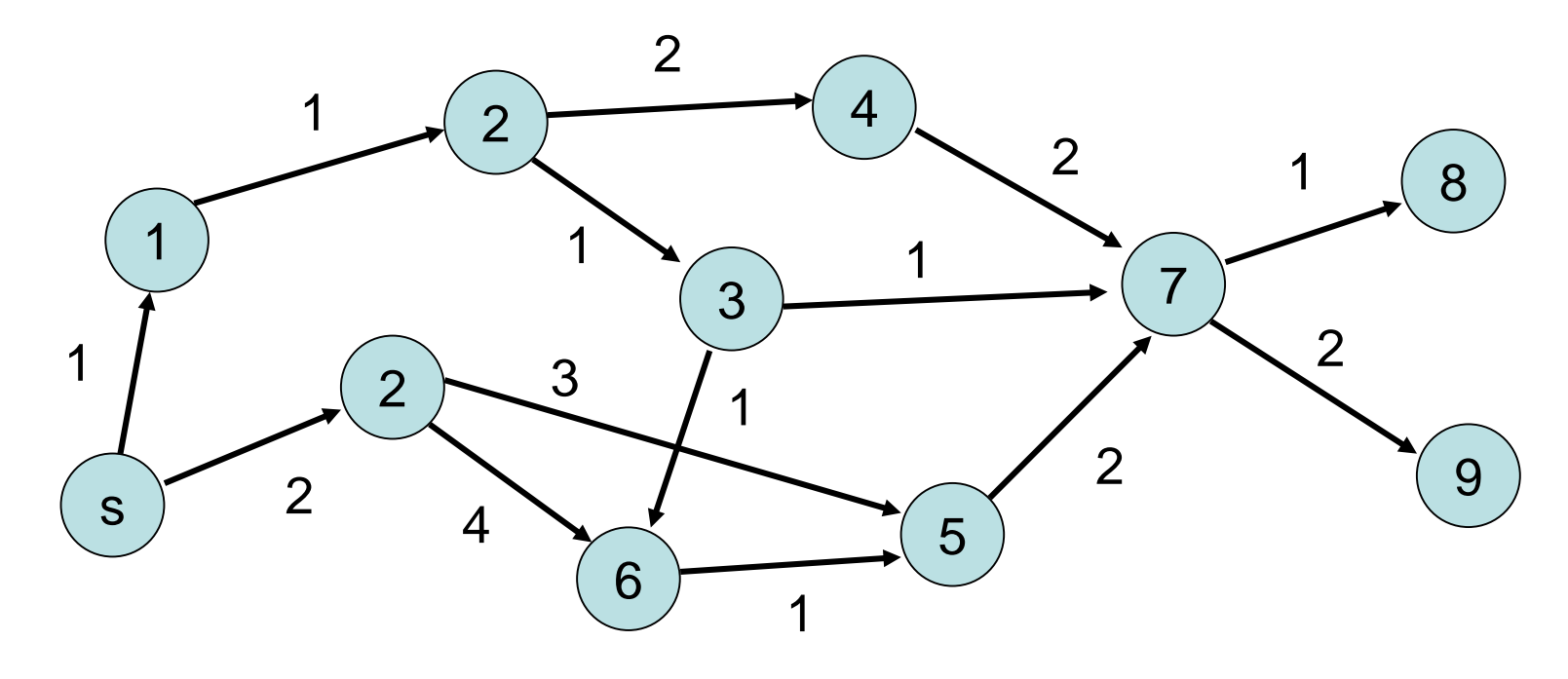

# **Kürzeste Wege in DAGs**

# Korrekte Distanzen:

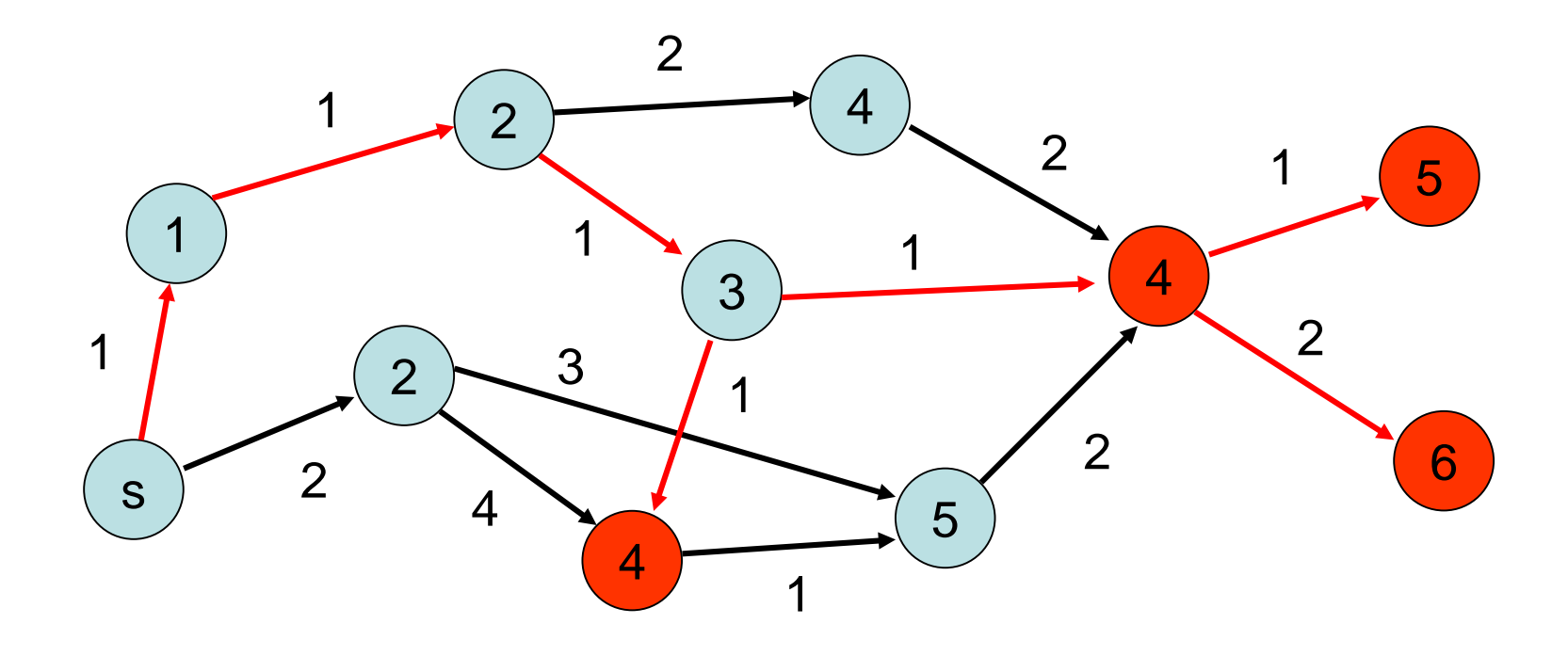

Strategie: nutze aus, dass Knoten in DAGs topologisch sortiert werden können (alle Kanten  $\circledast$  erfüllen a<br/>solen a>

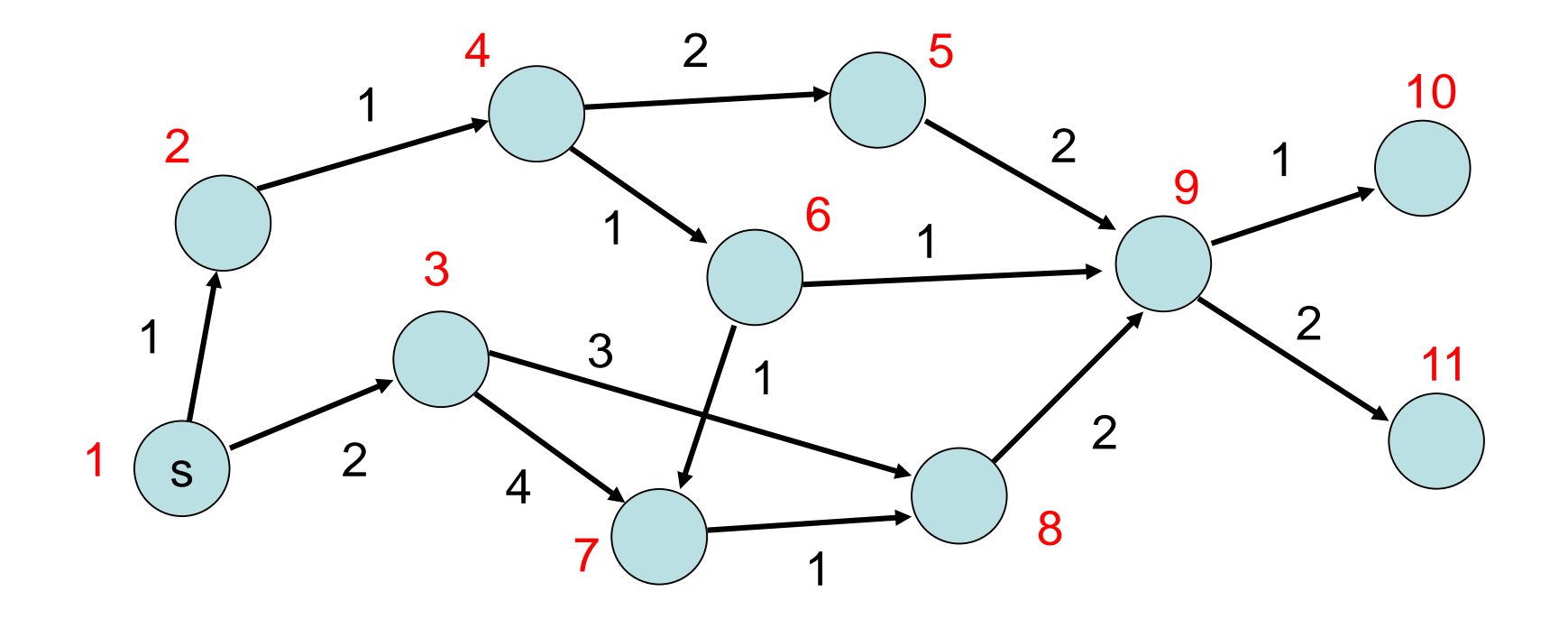

Strategie: betrachte dann Knoten in der Reihenfolge ihrer topologischen Sortierung und aktualisiere Distanzen zu s

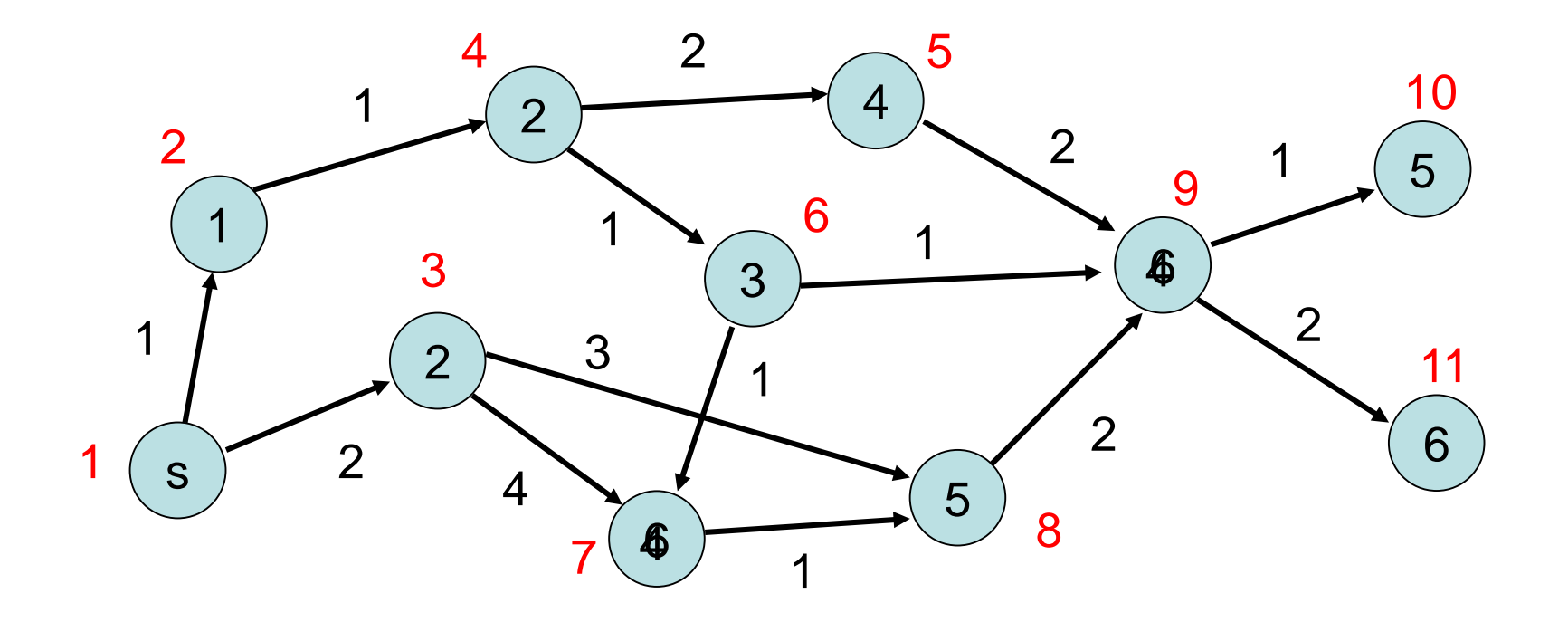

# **Kürzeste Wege in DAGs**

# Konkret: für jeden besuchten Knoten u: für alle Kanten (u,v)∈E: setze Distanz d[v] auf min{d[v],d[u]+w(u,v)}

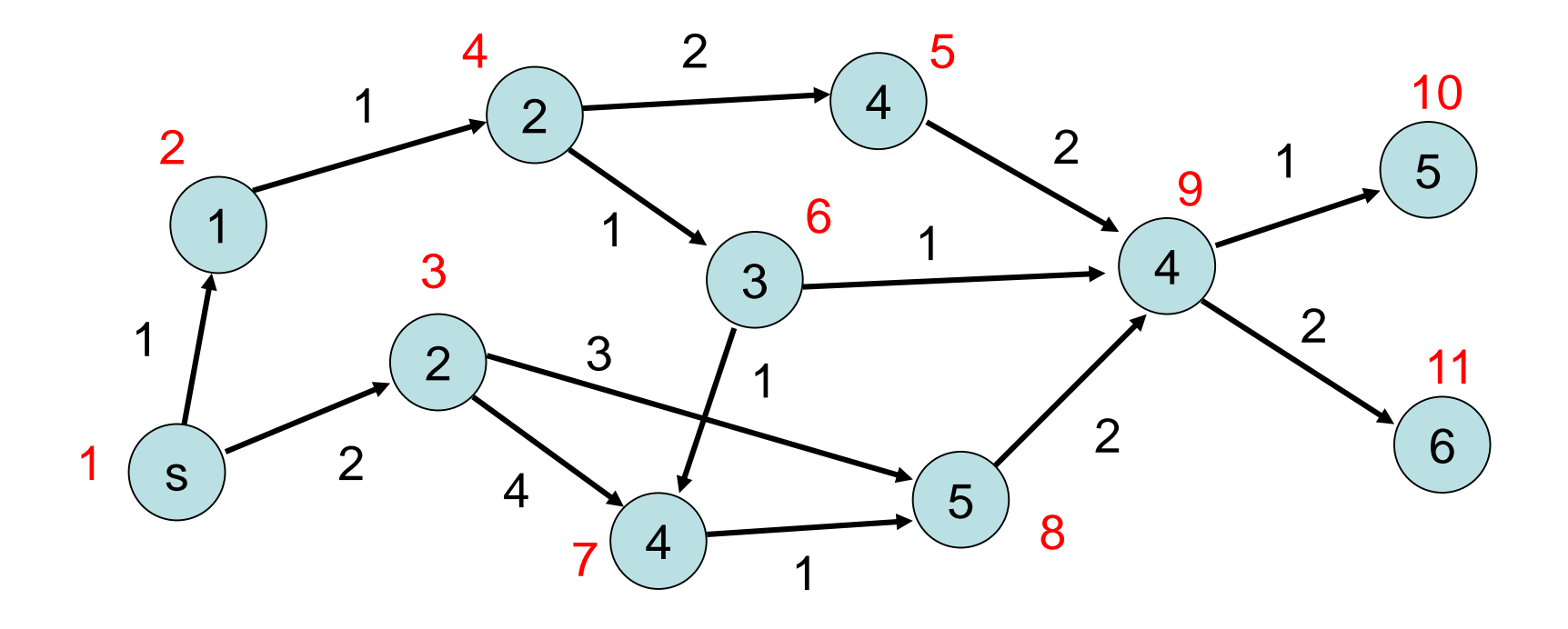

# Strategie:

- 1. Topologische Sortierung der Knoten
- 2. Aktualisierung der Distanzen gemäß der topologischen Sortierung

# Warum funktioniert das??

Betrachte kürzesten Weg von s nach v. Dieser hat topologische Sortierung (t<sub>i</sub>)<sub>i</sub> mit  $t_i$  < $t_{i+1}$  for alle i.

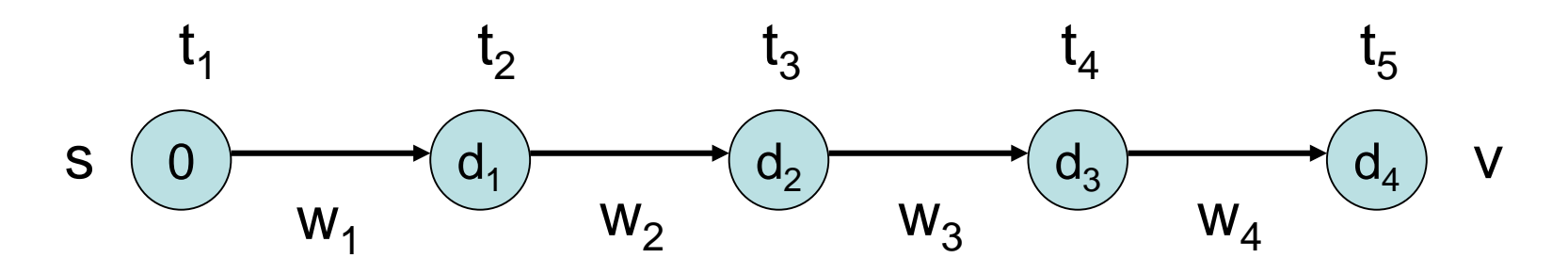

Besuch in topologischer Reihenfolge führt zu richtigen Distanzen (d<sub>i</sub> =  $\sum_{j\leq i} w_j$ ).

Betrachte kürzesten Weg von s nach v. Dieser hat topologische Sortierung (t<sub>i</sub>)<sub>i</sub> mit t<sub>i</sub><t<sub>i+1</sub> für alle i.

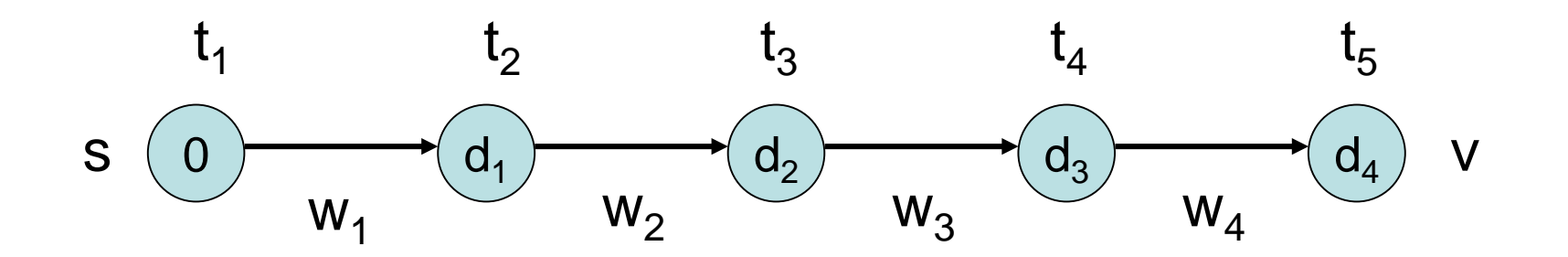

Bemerkung: kein Knoten auf dem Weg zu v kann Distanz < d<sub>i</sub> zu s haben, da sonst kürzerer Weg zu v möglich wäre.

Allgemeine Strategie:

- Am Anfang, setze d(s):=0 und d(v):=∞ für alle Knoten
- besuche Knoten in einer Reihenfolge, die sicherstellt, dass mindestens ein kürzester Weg von s zu jedem v in der Reihenfolge seiner Knoten besucht wird
- für jeden besuchten Knoten u, aktualisiere die Distanzen der Knoten v mit (u,v)∈E, d.h. setze  $d(v) := min{d(v), d(u)+w(u,v)}$

# Zurück zur Strategie:

- 1. Topologische Sortierung der Knoten
- 2. Aktualisierung der Distanzen gemäß der topologischen Sortierung

# Wie führe ich eine topologische Sortierung durch?

# **Kürzeste Wege in DAGs**

Topologische Sortierung:

• Verwende eine FIFO Queue Q

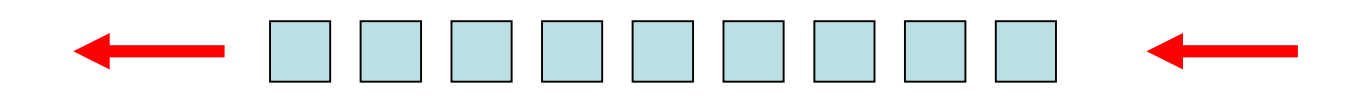

- Anfangs enthält Q alle Knoten, die keine eingehende Kante haben (Quellen).
- Solange Q nicht leer ist, entnehme v aus Q und markiere alle (v,w)∈E. Falls alle Kanten nach w markiert sind und w noch nicht in Q war, füge w in Q ein.
- Reihenfolge, in der Knoten aus Q entnommen werden, ergibt topologische Sortierung.

# **Kürzeste Wege in DAGs**

#### Beispiel:

- : Knoten momentan in Queue Q
- Nummerierung nach Einfügereihenfolge

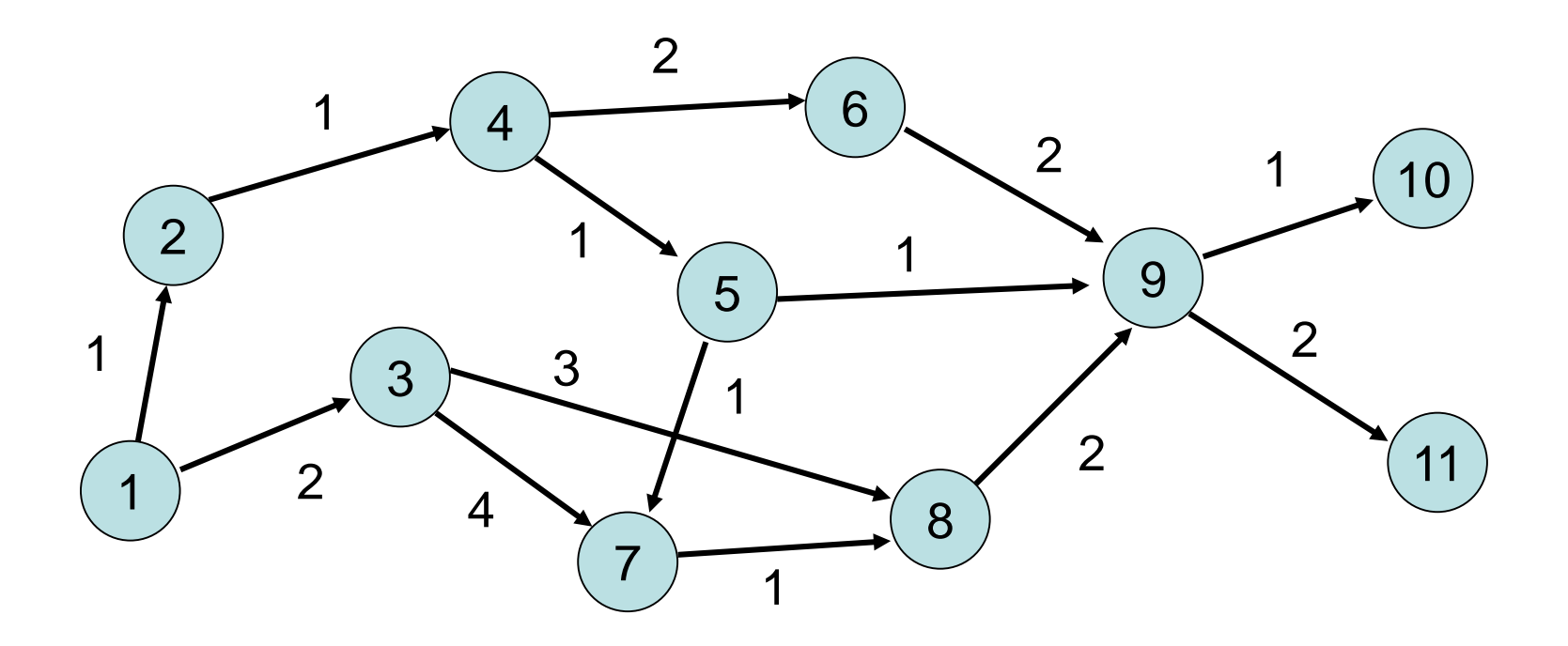

Korrektheit der topologischen Nummerierung: Knoten wird erst dann nummeriert, wenn alle Vorgänger nummeriert sind.

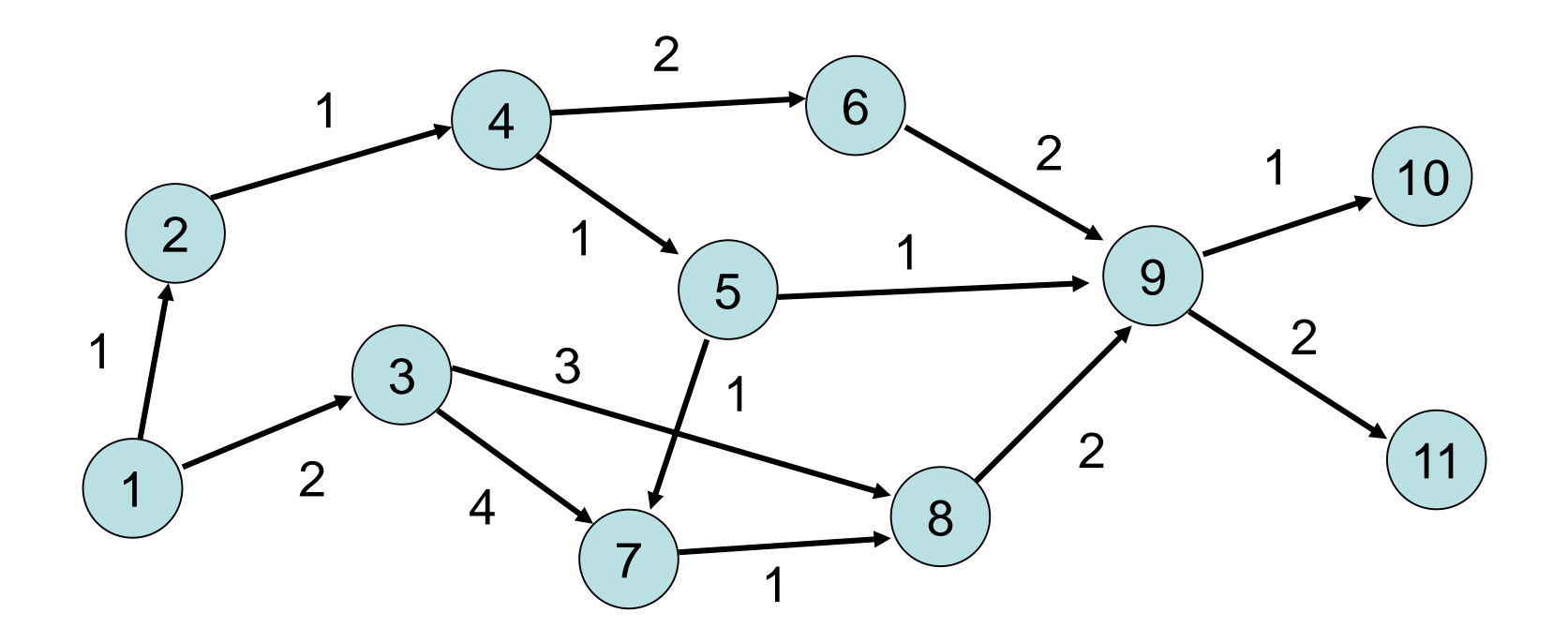

# **Kürzeste Wege in DAGs**

Laufzeit: Zur Bestimmung aller Knoten ohne eingehende Kante muss Graph einmal durchlaufen werden. Danach wird jeder Knoten und jede Kante genau einmal betrachtet, also Zeit O(n+m).

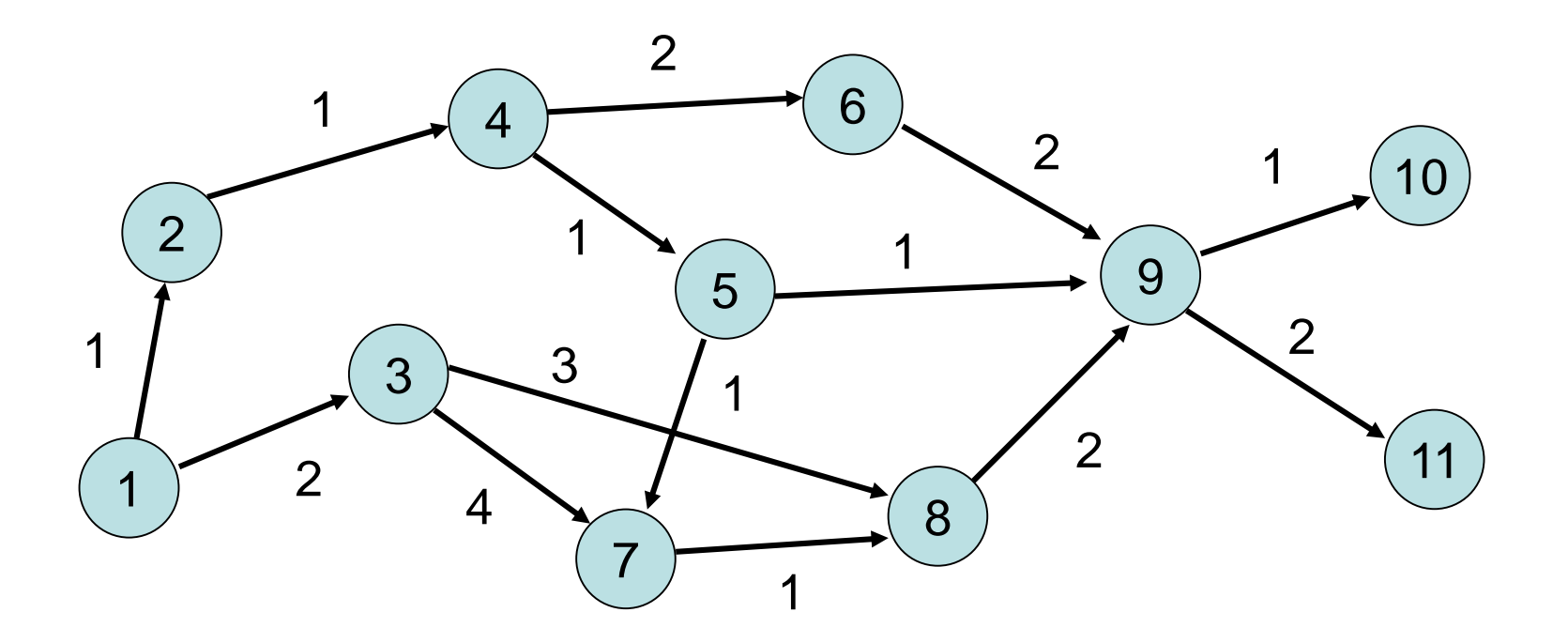

Bemerkung: topologische Sortierung kann nicht alle Knoten nummerieren genau dann, wenn Graph gerichteten Kreis enthält (kein DAG ist)

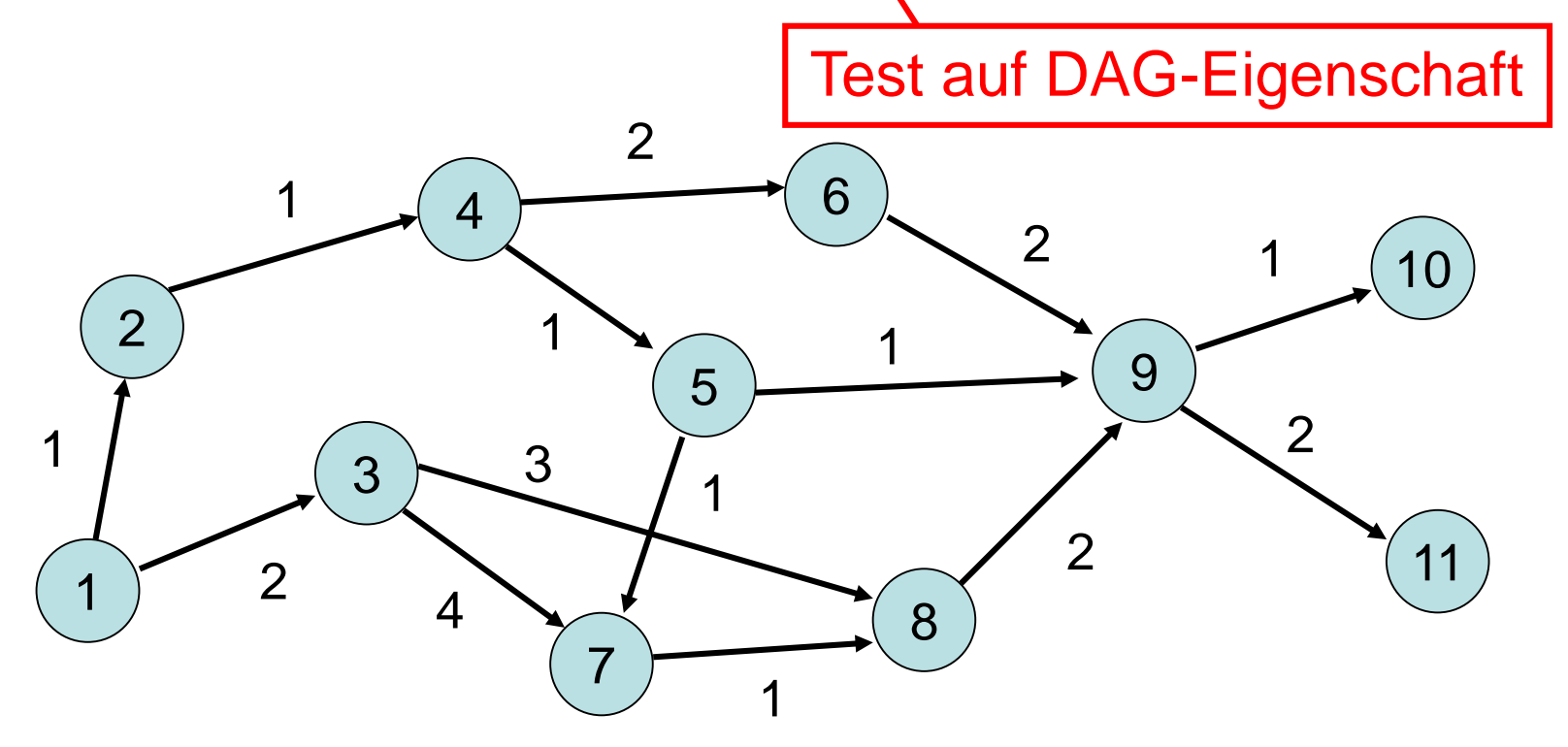

# DAG-Strategie:

- 1. Topologische Sortierung der Knoten Laufzeit O(n+m)
- 2. Aktualisierung der Distanzen gemäß der topologischen Sortierung Laufzeit O(n+m)

Insgesamt Laufzeit O(n+m).

Nächster Schritt: Kürzeste Wege für beliebige Graphen mit positiven Kantengewichten.

Problem: besuche Knoten eines kürzesten Weges in richtiger Reihenfolge

$$
\begin{array}{ccc}\n & & \text{(a)} \\
 & & \text{(b)} \\
 & & & \text{(c)} \\
 & & & & \text{(d)} \\
 & & & & & \text{(e)} \\
 & & & & & & \text{(f)} \\
 & & & & & & & \text{(g)} \\
 & & & & & & & & \text{(h)} \\
 & & & & & & & & & \text{(i)} \\
 & & & & & & & & & & \text{(j)} \\
 & & & & & & & & & & & \text{(j)} \\
 & & & & & & & & & & & & \text{(j)} \\
 & & & & & & & & & & & & & \text{(j)} \\
 & & & & & & & & & & & & & & \text{(j)} \\
 & & & & & & & & & & & & & & \text{(j)} \\
 & & & & & & & & & & & & & & & \text{(j)} \\
 & & & & & & & & & & & & & & & \text{(j)} \\
 & & & & & & & & & & & & & & & & \text{(j)} \\
 & & & & & & & & & & & & & & & & \text{(j)} \\
 & & & & & & & & & & & & & & & & & \text{(j)} \\
 & & & & & & & & & & & & & & & & & \text{(j)} \\
 & & & & & & & & & & & & & & & & & & \text{(j)} \\
 & & & & & & & & & & & & & & & & & & \text{(j)} \\
 & & & & & & & & & & & & & & & & & & \text{(j)} \\
 & & & & & & & & & & & & & & & & & & \text{(j)} \\
 & & & & & & & & & & & & & & & & & & \text{(j)} \\
 & & & & & & & & & & & & & & & & & & \text{(j)} \\
 & & & & & & & & & & & & & & & & & & \text{(j)} \\
 & & & & & & & & & & & & & & & & & & \text{(j)} \\
 & & & & & & & & & & & & & & & & & & \text{(j)} \\
 & & & & & & & & & & & & & & & & & & \text{(j)} \\
 & & & & & & & & & & & & & & & & & & \text{(j)} \\
 & & & & & & & & & & & & & & & & & & \text{(j)} \\
 & & & & & & & & & & & & & & & & & & \text{(j)} \\
 & & & & & & & & & & & & & & & & & & \text{(j)} \\
 & & & & & & & & & & & & & & & & & & \text{(j)} \\
 & & & & & & & & & & & & & & & & & & \text{(j)} \\
 & & & & & & & & & & & & & & & & & & \text{(j)} \\
 & &
$$

Lösung: besuche Knoten in der Reihenfolge der Distanz zur Quelle s

Annahme: Alle Kantengewichte sind positiv

#### **Algorithmus von Dijkstra:**

- 1. Es sei S die Menge der entdeckten Knoten
- 2. Zu Beginn:  $S=\{s\}$  und d $[s]=0$
- **3. while** V≠S **do**
- 4. Wähle Knoten v∈V \ S mit mindestens einer Kante aus S und für den d[v] := min  $(d[u] + w(u,v))$  minimal unter allen  $v \in V \setminus S$  ist  $(u,v) \in (S, V \setminus S)$ **Kürzeste Wege**<br>
Annahme: Alle Kantengewichte sind positi<br> **Algorithmus von Dijkstra:**<br>
1. Es sei S die Menge der entdeckten Kne<br>
2. Zu Beginn: S={s} und d[s]=0<br> **3. while** V≠S **do**<br>
4. Wähle Knoten v∈V \ S mit mindester<br>
- 5. Füge v zu S hinzu

# **Wie kann man Pfade berechnen?**

- Wie bei BFS/DFS über Feld  $\pi$
- Wenn (u,v) die Kante ist, für die das Minimum in Zeile 4 erreicht wird, dann setze  $\pi[v] \leftarrow u$ **Kürzeste Wege**<br>
Wie kann man Pfade berechnen?<br>
• Wie bei BFS/DFS über Feld  $\pi$ <br>
• Wenn (u,v) die Kante ist, für die das Minerreicht wird, dann setze  $\pi[v] \leftarrow u$ <br>
Kürzester s-u-Weg P(u) ist implizit gespeid<br>
• Für u=s hab

Kürzester s-u-Weg P(u) ist implizit gespeichert:

- Für u=s haben wir den leeren Weg als kürzesten Weg von s nach s
- Für u≠s gilt:

P(u) besteht aus Weg P( $\pi(u)$ ) gefolgt von Kante ( $\pi[u],u$ )

# *Satz 15.1 (Korrektheit):*

- δ(s,u): Länge des kürzesten Weges von s nach u
- Γ(S): Menge der Knoten in V\S mit Kante aus S Invariante:
- 1. Für jedes u∈S: d[u]= $\delta(s, u)$  und d[u] $\leq \min_{v \in \Gamma(S)} \delta(s, v)$
- 2. Für jedes  $v \in \Gamma(S)$ : d[v] $\geq \delta(s,v)$

**Beweisskizze:**

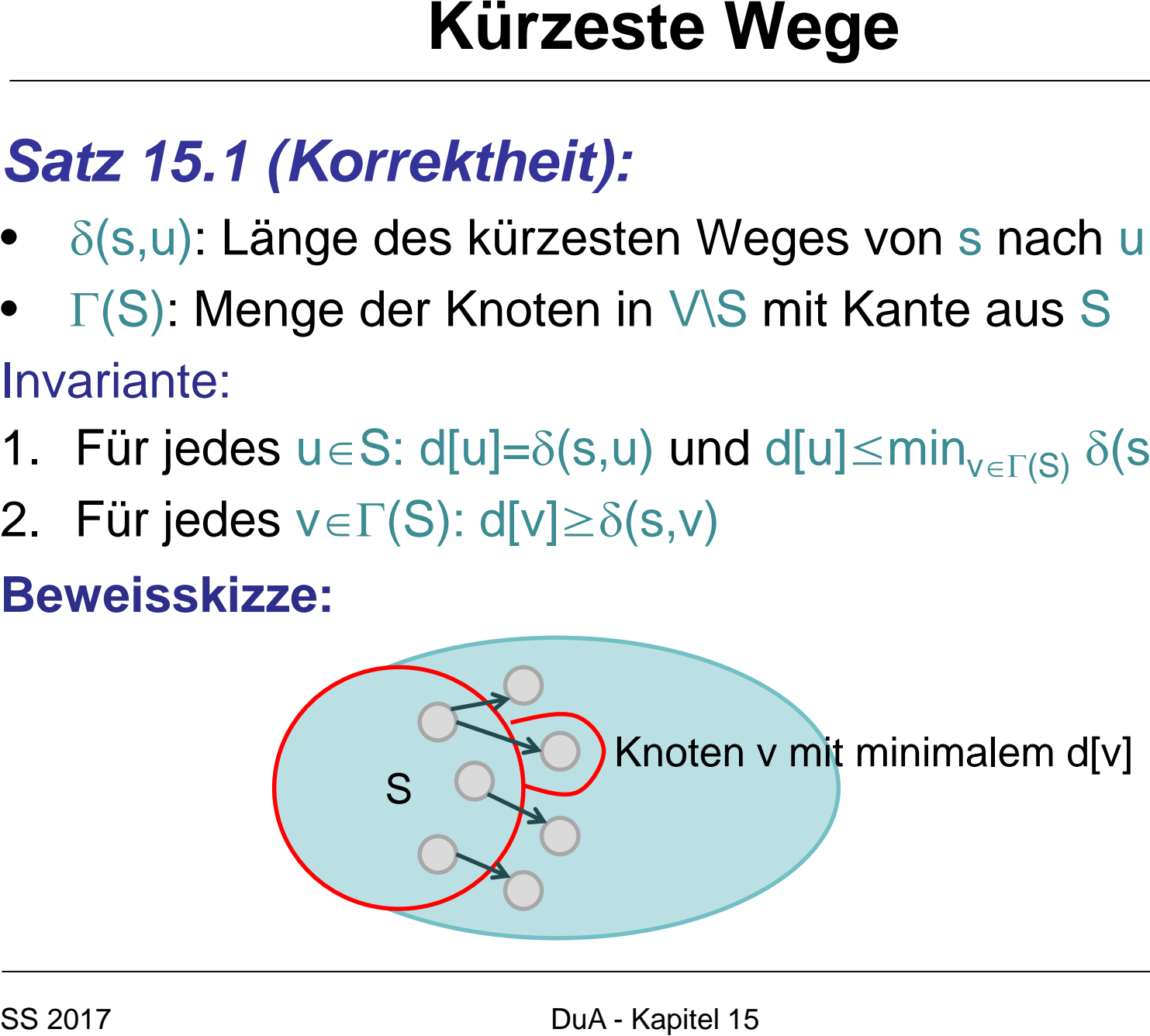

# **Wie kann man Dijkstras Algorithmus effizient implementieren? Kürzeste Wege**<br>
Wie kann man Dijkstras Algorithr<br>
implementieren?<br>
• Naiver Ansatz: Überprüfe für jeden Kno<br>
Kanten (Laufzeit O(|V|-|E|))<br> **Besser:**<br>
• Halte d[v]-Werte für alle v∈V\S aufrech<br>
• Speichere alle Knoten aus

• Naiver Ansatz: Überprüfe für jeden Knoten aus V\S alle Kanten (Laufzeit O(|V|⋅|E|) )

#### **Besser:**

- Halte d[v]-Werte für alle v∈V\S aufrecht
- Speichere alle Knoten aus V\S in Heap ab mit Schlüssel d[v]

**Problem:** Was ist, wenn sich Schlüssel verändern

- Datenstruktur Min-Heap A
- Neue Funktion DecreaseKey(A, i, newkey): Wir bekommen Index i des Elements des Heaps, dessen Wert (Schlüssel) auf newkey gesetzt wird
- newkey ist kleiner als der alte Schlüssel

Decrease-Key(A,i,newkey)

1. A[i]  $\leftarrow$  newkey

- 2. **while** i>1 and A[parent[i]]>A[i] **do**
- 3. A[parent[i]]  $\leftrightarrow$  A[i]
- 4.  $i \leftarrow$  parent[i]

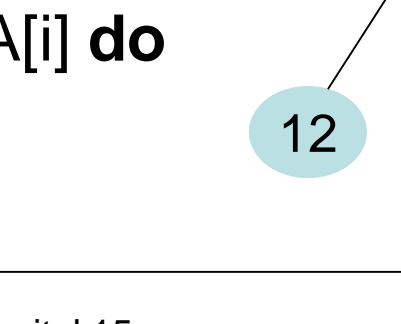

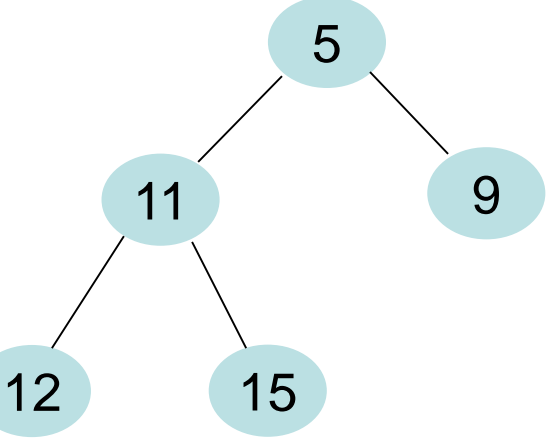

- Datenstruktur Min-Heap A
- Neue Funktion DecreaseKey(A, i, newkey): Wir bekommen Index i des Elements des Heaps, dessen Wert (Schlüssel) auf newkey gesetzt wird
- newkey ist kleiner als der alte Schlüssel

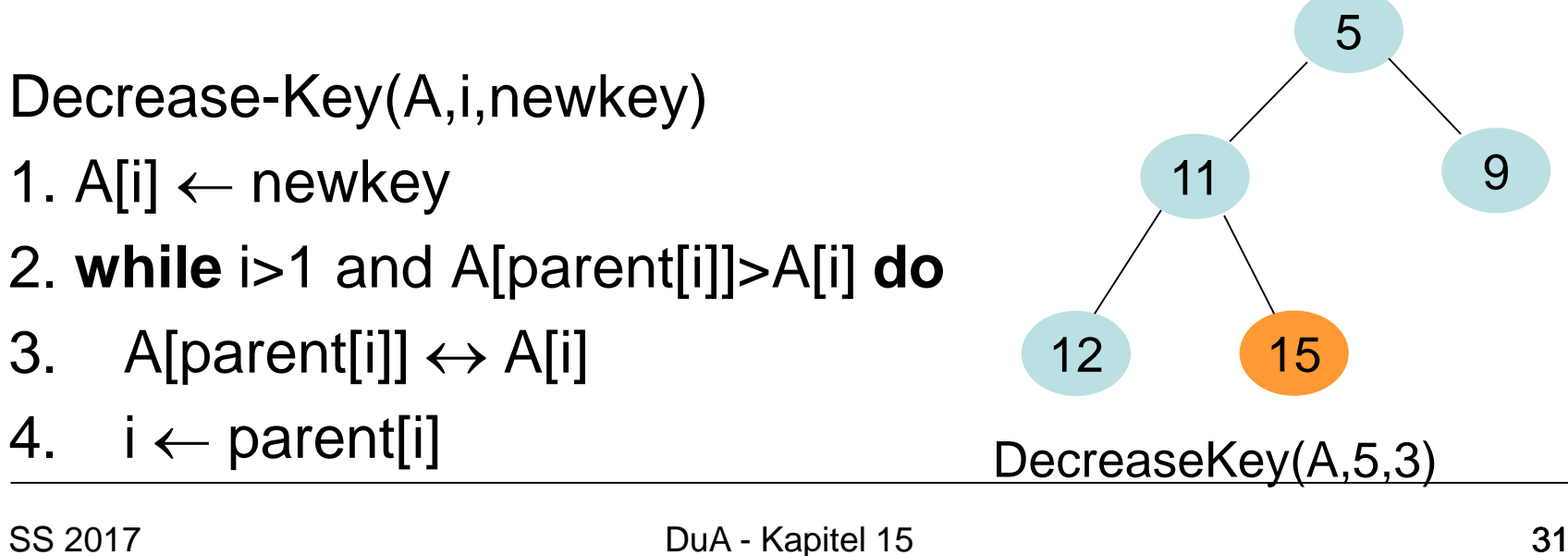

- Datenstruktur Min-Heap A
- Neue Funktion DecreaseKey(A, i, newkey): Wir bekommen Index i des Elements der Heap, dessen Wert (Schlüssel) auf newkey gesetzt wird
- newkey ist kleiner als der alte Schlüssel

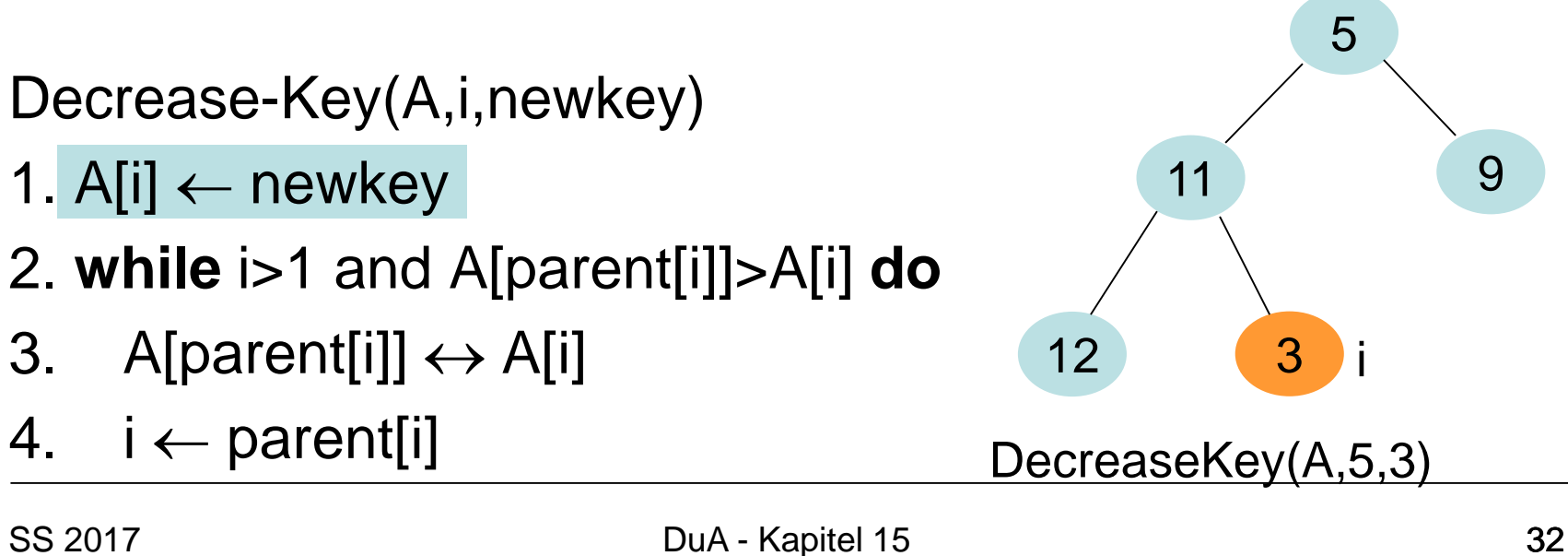

- Datenstruktur Min-Heap A
- Neue Funktion DecreaseKey(A, i, newkey): Wir bekommen Index i des Elements der Heap, dessen Wert (Schlüssel) auf newkey gesetzt wird
- newkey ist kleiner als der alte Schlüssel

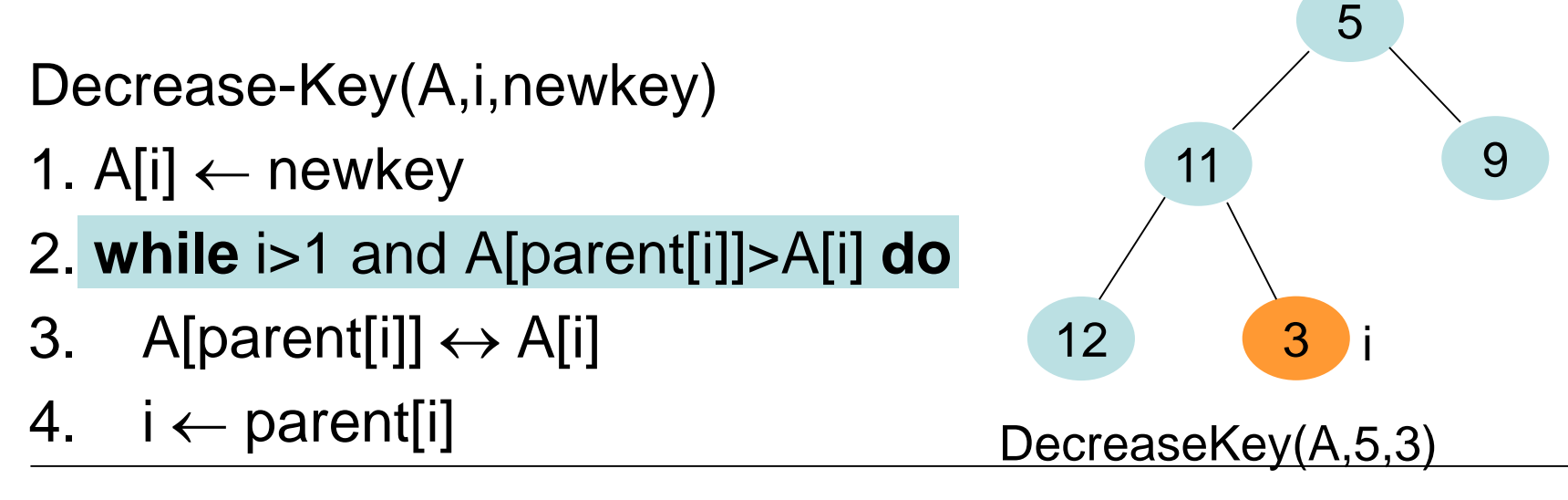

- Datenstruktur Min-Heap A
- Neue Funktion DecreaseKey(A, i, newkey): Wir bekommen Index i des Elements der Heap, dessen Wert (Schlüssel) auf newkey gesetzt wird
- newkey ist kleiner als der alte Schlüssel

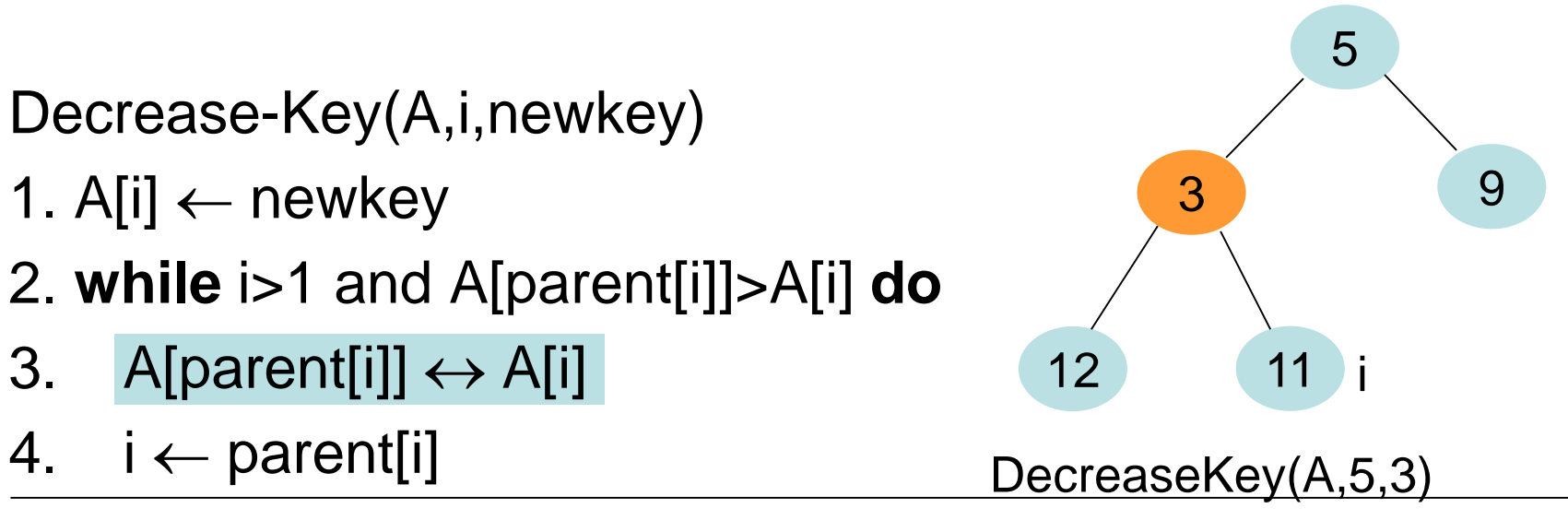

1. A[i]  $\leftarrow$  newkey

4.  $i \leftarrow$  parent[i]

• Datenstruktur Min-Heap A

Decrease-Key(A,i,newkey)

1. A[i]  $\leftarrow$  newkey

4.  $i \leftarrow parent[i]$ 

3. A[parent[i]]  $\leftrightarrow$  A[i]

- Neue Funktion DecreaseKey(A, i, newkey): Wir bekommen Index i des Elements der Heap, dessen Wert (Schlüssel) auf newkey gesetzt wird
- newkey ist kleiner als der alte Schlüssel

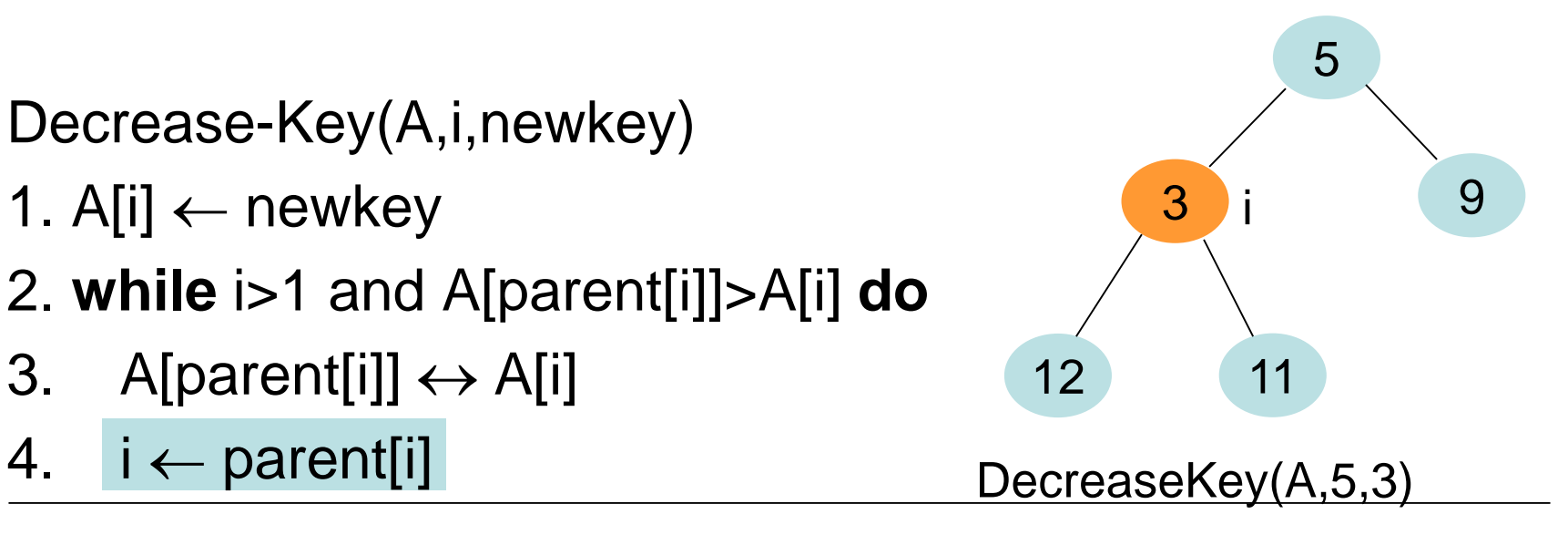

- Datenstruktur Min-Heap A
- Neue Funktion DecreaseKey(A, i, newkey): Wir bekommen Index i des Elements der Heap, dessen Wert (Schlüssel) auf newkey gesetzt wird
- newkey ist kleiner als der alte Schlüssel

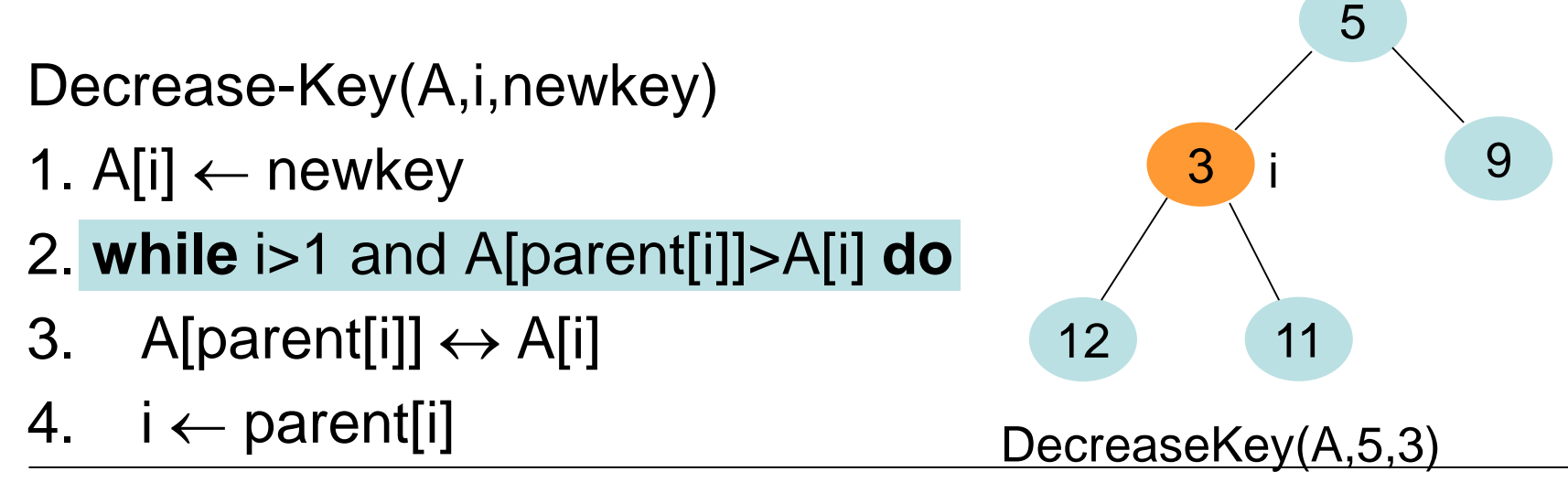
#### **Heaps mit Decrease-Key:**

- Datenstruktur Min-Heap A
- Neue Funktion DecreaseKey(A, i, newkey): Wir bekommen Index i des Elements der Heap, dessen Wert (Schlüssel) auf newkey gesetzt wird
- newkey ist kleiner als der alte Schlüssel

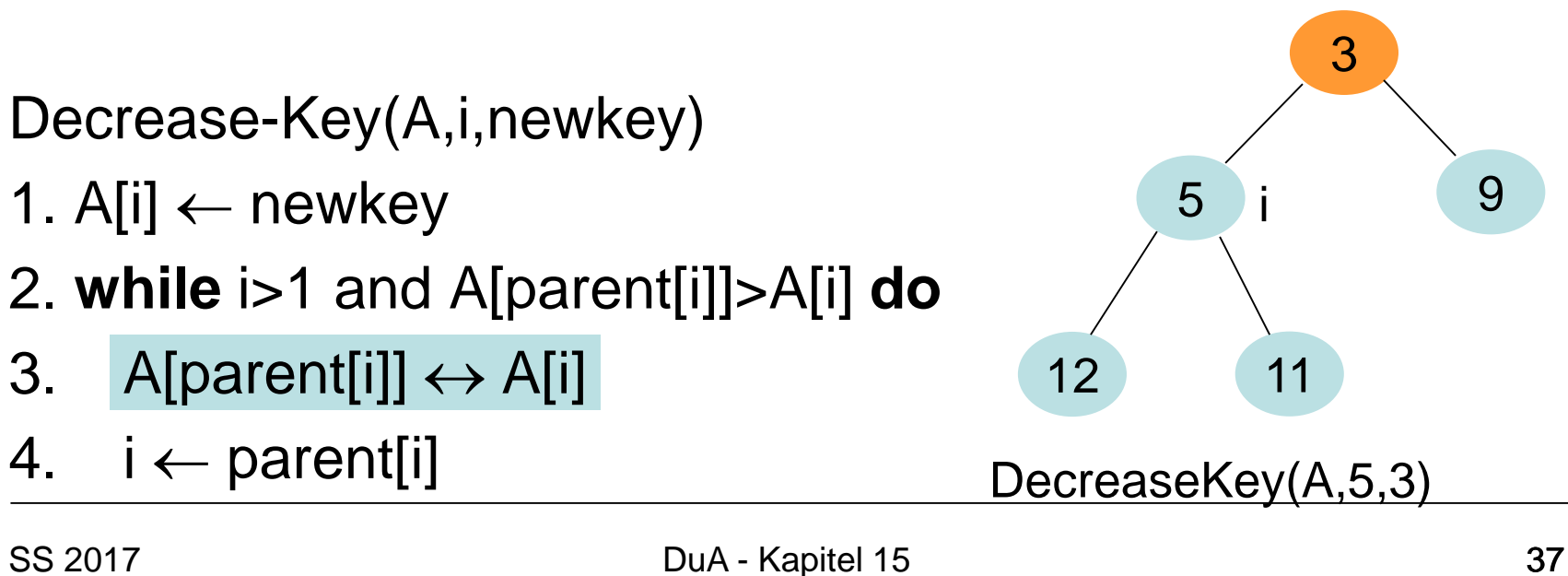

#### **Heaps mit Decrease-Key:**

- Datenstruktur Min-Heap A
- Neue Funktion DecreaseKey(A, i, newkey): Wir bekommen Index i des Elements der Heap, dessen Wert (Schlüssel) auf newkey gesetzt wird
- newkey ist kleiner als der alte Schlüssel

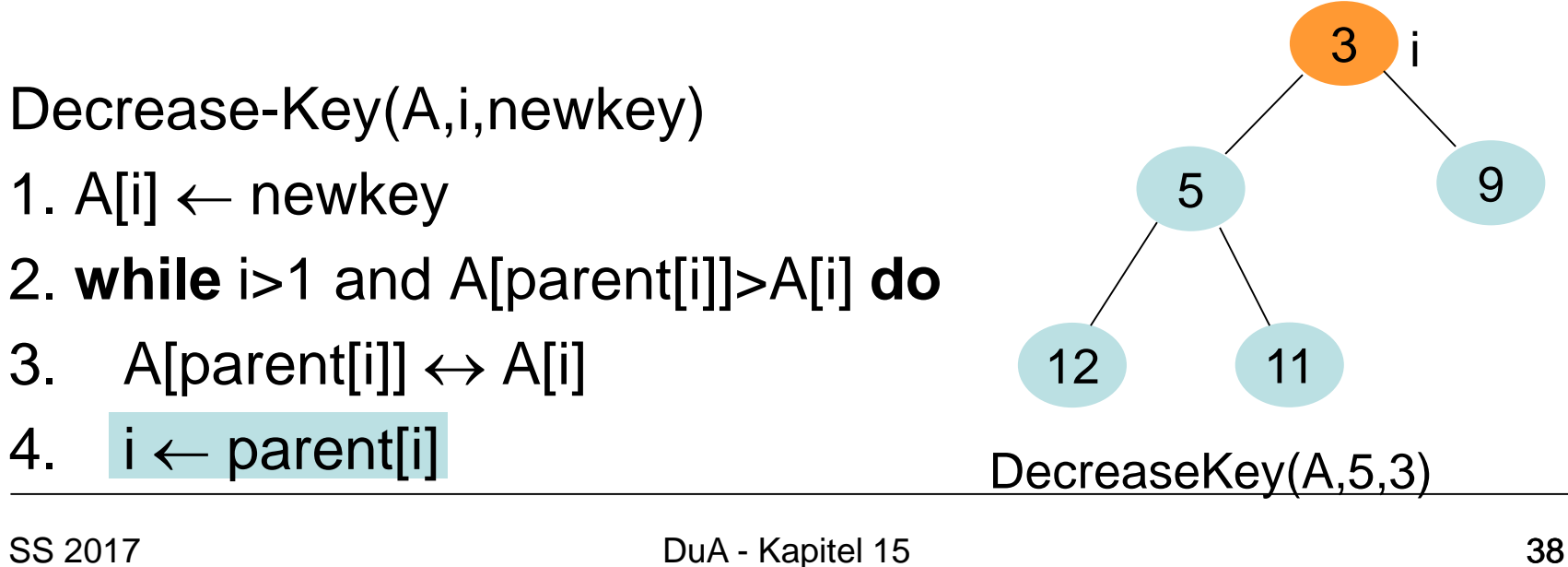

#### **Heaps mit Decrease-Key:**

- Datenstruktur Min-Heap A
- Neue Funktion DecreaseKey(A, i, newkey): Wir bekommen Index i des Elements der Heap, dessen Wert (Schlüssel) auf newkey gesetzt wird
- newkey ist kleiner als der alte Schlüssel

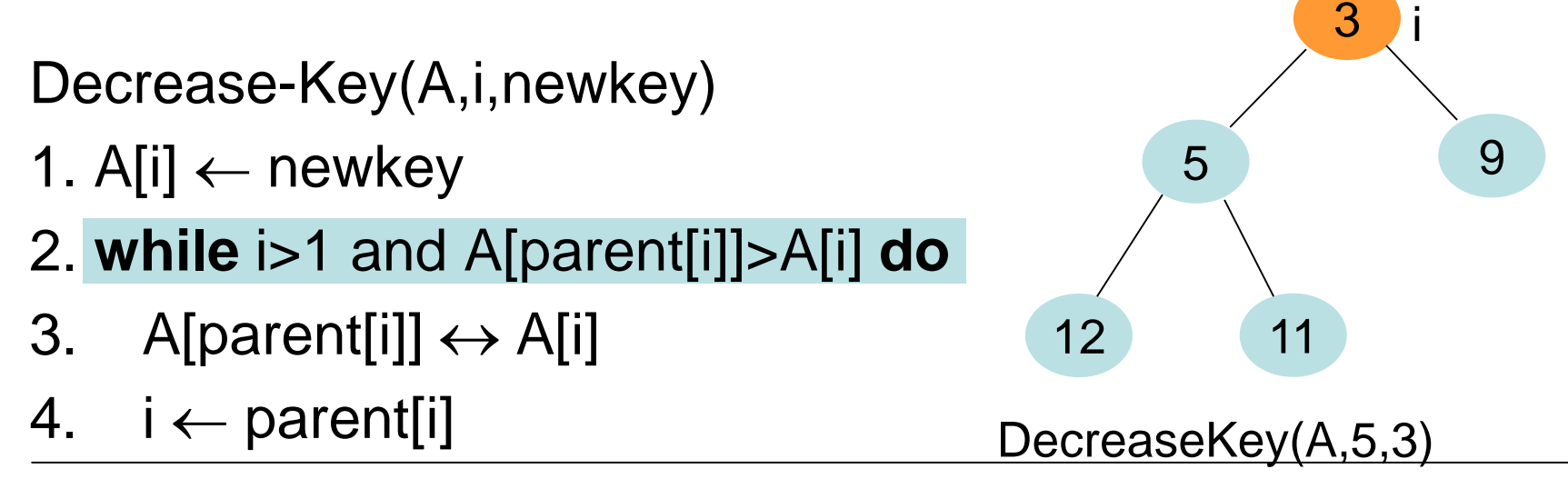

#### **Heaps mit Decrease-Key:**

- Datenstruktur Min-Heap A
- Neue Funktion DecreaseKey(A, i, newkey): Wir bekommen Index i des Elements der Heap, dessen Wert (Schlüssel) auf newkey gesetzt wird
- newkey ist kleiner als der alte Schlüssel

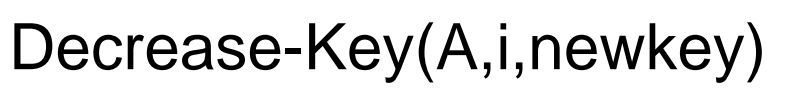

- 1. A[i]  $\leftarrow$  newkey
- 2. **while** i>1 and A[parent[i]]>A[i] **do**
- 3. A[parent[i]]  $\leftrightarrow$  A[i]
- 4.  $i \leftarrow$  parent[i]

Laufzeit: O(log n)

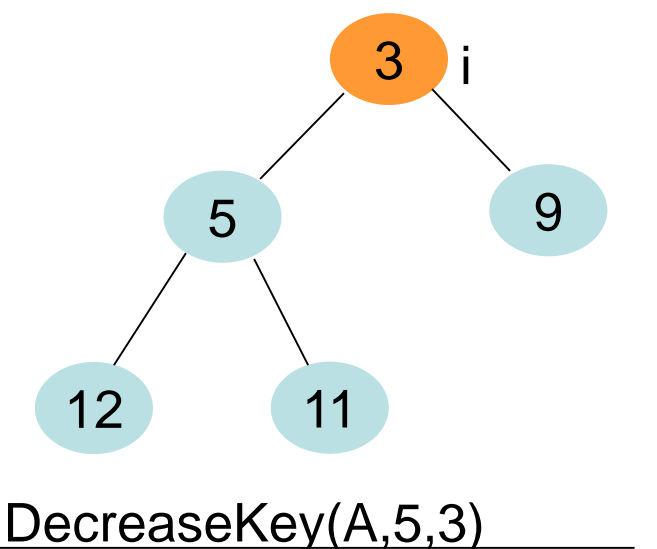

# **Wie kann man Dijkstras Algorithmus effizient implementieren? Kürzeste Wege**<br>
Wie kann man Dijkstras Algorithn<br>
implementieren?<br>
• Halte d[v] Werte für alle veV\S aufrecht<br>
• Speichere alle Knoten aus V\S in Priorit<br>
mit Schlüssel d[v]<br>
• Für jeden Knoten v speichere Zeiger au<br>
Vork

- Halte d[v] Werte für alle v∈V\S aufrecht
- Speichere alle Knoten aus V\S in Prioritätenschlange ab mit Schlüssel d[v]
- Für jeden Knoten v speichere Zeiger auf sein Vorkommen im Heap
- d[v]-Werte vergrößern sich nie
- Benutze Decrease-Key, wenn sich Wert d[v] verringert

Dijkstra(G,w,s)

- 1. **for each** vertex v∈V **do** d[v]←∞; π[v]←**nil**
- 2. d[s] $\leftarrow$ 0; S $\leftarrow \varnothing$ ; Q $\leftarrow$ BuildHeap(V)
- 3. **while** Q≠∅ **do**
- 4.  $u$ ←deleteMin(Q)
- 5. S←S∪{u}
- 6. **for each** vertex v∈Adj[u] **do**

Abkürzung für Decrease-Key(Q,v,d[u]+w(u,v)) Wir nehmen an, dass in v Pos. von v in Q vermerkt ist.

7. **if** d[v]>d[u]+w(u,v) **then** DK(Q,v,d[u]+w(u,v));  $\pi$ [v] $\leftarrow$ u **Kürzeste Wege**<br>
Dijkstra(G,w,s)<br>
1. for each vertex  $v \in V$  do d[v] $\leftarrow \infty$ ;  $\pi[v] \leftarrow 1$ <br>
2. d[s] $\leftarrow 0$ ; S $\leftarrow \emptyset$ ; Q $\leftarrow$ BuildHeap(V)<br>
3. while Q $\neq \emptyset$  do<br>
4. u $\leftarrow$ deleteMin(Q)<br>
5. S $\leftarrow$ S $\cup$ {u}<br>
6. for each vertex

- 1. **for each** vertex v∈V **do** d[v]←∞; π[v]←**nil**
- 2. d[s] $\leftarrow$ 0; S $\leftarrow$ ⊘; Q $\leftarrow$ BuildHeap(V)
- 3. **while** Q≠∅ **do**
- 4.  $u$ ←deleteMin(Q)
- 5. S←S∪{u}
- 6. **for each** vertex v∈Adj[u] **do**
- 7. **if** d[v]>d[u]+w(u,v) **then** DK(Q,v,d[u]+w(u,v));  $\pi$ [v] $\leftarrow$ u **Kürzeste Wege**<br>
Dijkstra(G,w,s)<br>
1. for each vertex v $\in$ V do d[v] $\leftarrow \infty$ ;  $\pi$ [v] $\leftarrow$ 1<br>
2. d[s] $\leftarrow$ 0; S $\leftarrow \emptyset$ ; Q $\leftarrow$ BuildHeap(V)<br>
3. while Q $\neq \emptyset$  do<br>
4. u $\leftarrow$ deleteMin(Q) s<br>
5. S $\leftarrow$ S $\cup$ {u}<br>
6. for each vert

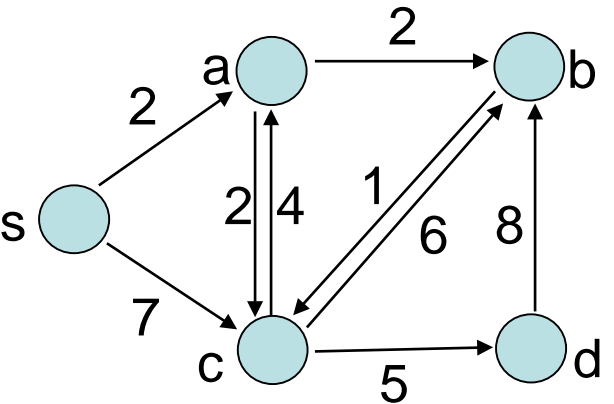

- 1. **for each** vertex v∈V **do** d[v]←∞; π[v]←**nil**
- 2. d[s]←0; S←∅; Q←BuildHeap(V)
- 3. **while** Q≠∅ **do**
- 4.  $u$ ←deleteMin(Q)
- 5. S←S∪{u}
- 6. **for each** vertex v∈Adj[u] **do**
- 7. **if** d[v]>d[u]+w(u,v) **then** DK(Q,v,d[u]+w(u,v));  $\pi$ [v] $\leftarrow$ u **Kürzeste Wege**<br>
Dijkstra(G,w,s)<br>
1. f**or each** vertex  $v \in V$  **do** d[v] $\leftarrow \infty$ ;  $\pi$ [v] $\leftarrow$ 1<br>
2. d[s] $\leftarrow$ 0; S $\leftarrow \emptyset$ ; Q $\leftarrow$ BuildHeap(V)<br>
3. while Q $\neq \emptyset$  do<br>
4. u $\leftarrow$ deleteMin(Q) s<br>
5. S $\leftarrow$ S $\cup$ {u}<br>
6. for each

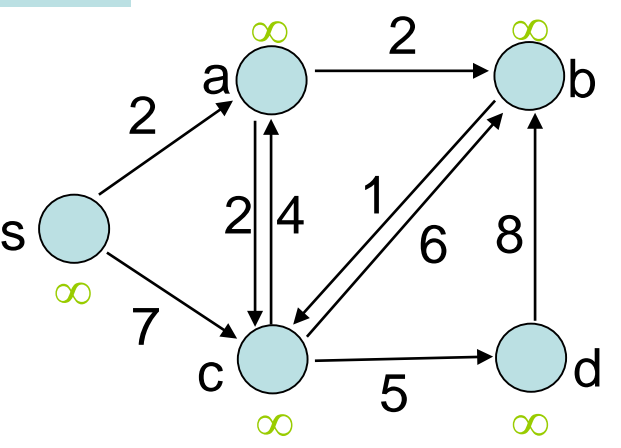

Dijkstra(G,w,s)

- 1. **for each** vertex v∈V **do** d[v]←∞; π[v]←**nil**
- 2. d[s]←0; S←∅; Q←BuildHeap(V)
- 3. **while** Q≠∅ **do**
- 4. u←deleteMin(Q)
- 5. S←S∪{u}
- 6. **for each** vertex v∈Adj[u] **do**
- 7. **if** d[v]>d[u]+w(u,v) **then** DK(Q,v,d[u]+w(u,v));  $\pi$ [v] $\leftarrow$ u ∞ ∞

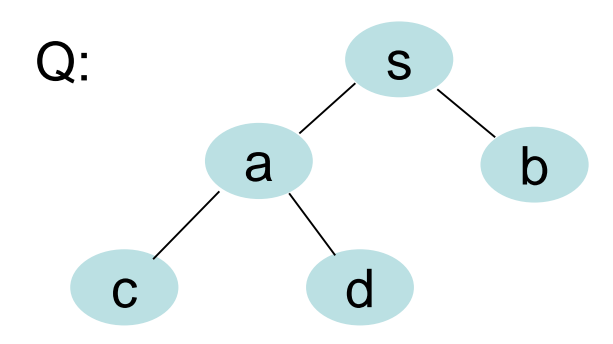

 $\mathcal{P}$ 

7

0

1

5

 $c \bigcup \rightarrow 6$ 

4

 $s$  2|4 //6

2

 $\mathsf{a}(\ )$  becomes  $\bigcup\mathsf{b}$ 

∞ ∞

8

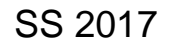

- 1. **for each** vertex v∈V **do** d[v]←∞; π[v]←**nil**
- 2. d[s] $\leftarrow$ 0; S $\leftarrow$ ⊘; Q $\leftarrow$ BuildHeap(V)
- 3. **while** Q≠∅ **do**
- 4.  $u \leftarrow$  deleteMin(Q)
- 5. S←S∪{u}
- 6. **for each** vertex v∈Adj[u] **do**
- 7. **if** d[v]>d[u]+w(u,v) **then** DK(Q,v,d[u]+w(u,v));  $\pi$ [v] $\leftarrow$ u ∞ ∞

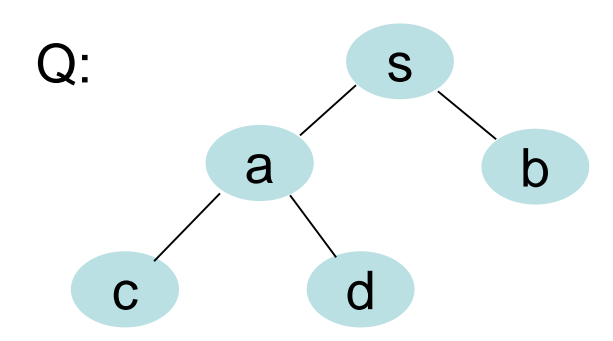

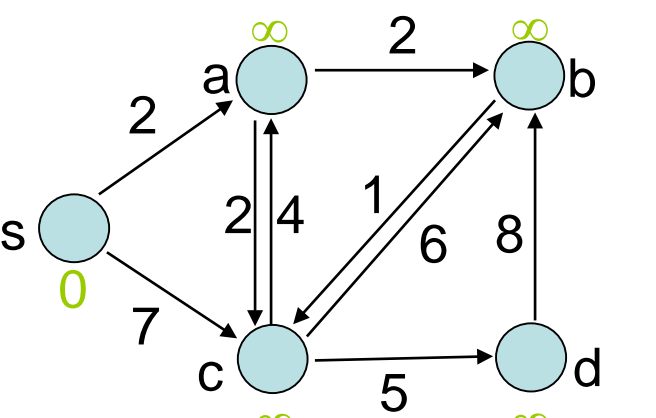

- 1. **for each** vertex v∈V **do** d[v]←∞; π[v]←**nil**
- 2. d[s] $\leftarrow$ 0; S $\leftarrow$ ⊘; Q $\leftarrow$ BuildHeap(V)
- 3. **while** Q≠∅ **do**
- 4. u←deleteMin(Q)
- 5. S←S∪{u}
- 6. **for each** vertex v∈Adj[u] **do**
- 7. **if** d[v]>d[u]+w(u,v) **then** DK(Q,v,d[u]+w(u,v)); π[v]←u

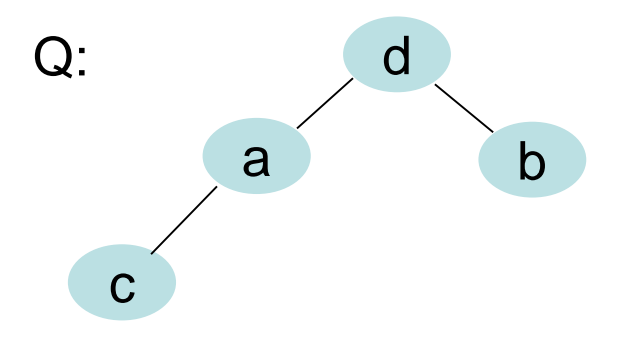

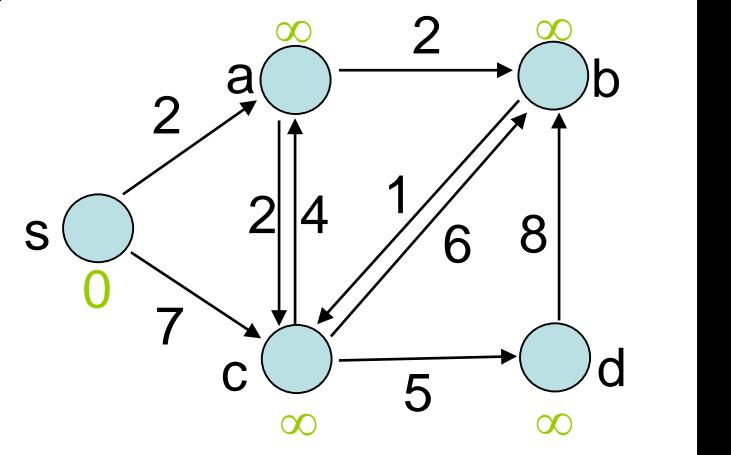

- 1. **for each** vertex v∈V **do** d[v]←∞; π[v]←**nil**
- 2. d[s]←0; S←∅; Q←BuildHeap(V)
- 3. **while** Q≠∅ **do**
- 4. u←deleteMin(Q)
- 5. S←S∪{u}
- 6. **for each** vertex v∈Adj[u] **do**
- 7. **if** d[v]>d[u]+w(u,v) **then** DK(Q,v,d[u]+w(u,v));  $\pi$ [v] $\leftarrow$ u

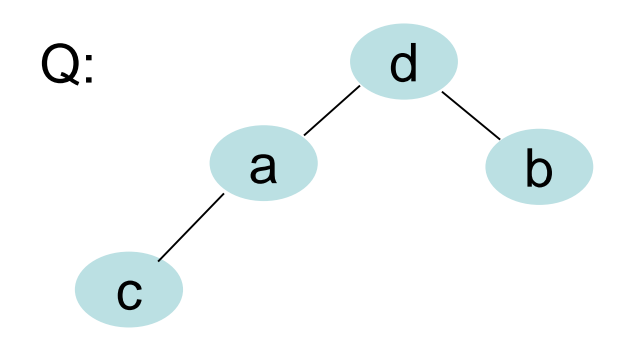

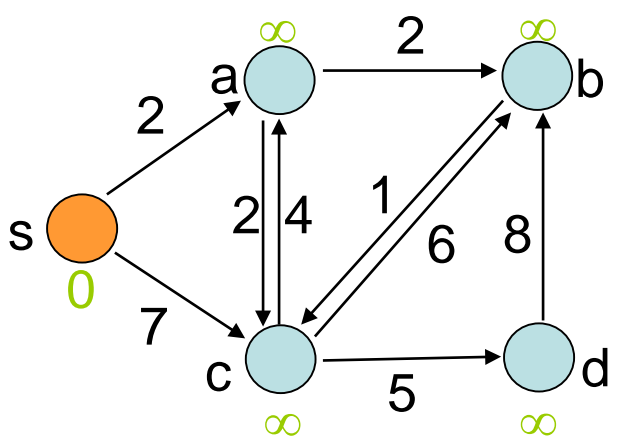

Dijkstra(G,w,s)

- 1. **for each** vertex v∈V **do** d[v]←∞; π[v]←**nil**
- 2. d[s] $\leftarrow$ 0; S $\leftarrow$ ⊘; Q $\leftarrow$ BuildHeap(V)
- 3. **while** Q≠∅ **do**
- 4. u←deleteMin(Q)
- 5. S←S∪{u}
- 6. **for each** vertex v∈Adj[u] **do**

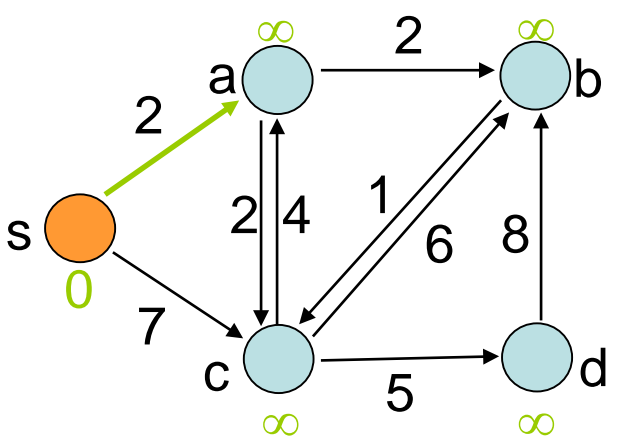

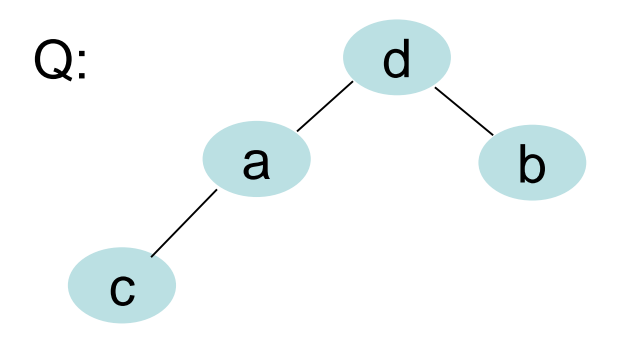

Dijkstra(G,w,s)

- 1. **for each** vertex v∈V **do** d[v]←∞; π[v]←**nil**
- 2. d[s]←0; S←∅; Q←BuildHeap(V)
- 3. **while** Q≠∅ **do**
- 4.  $u$ ←deleteMin(Q)
- 5. S←S∪{u}
- 6. **for each** vertex v∈Adj[u] **do**

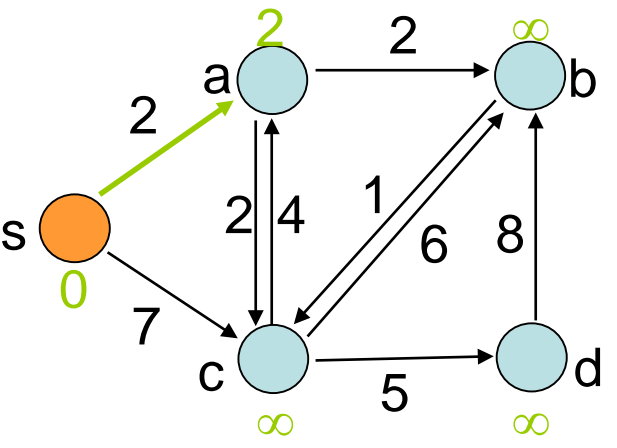

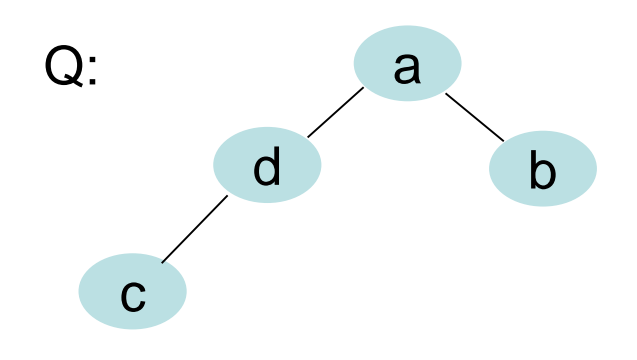

Dijkstra(G,w,s)

- 1. **for each** vertex v∈V **do** d[v]←∞; π[v]←**nil**
- 2. d[s] $\leftarrow$ 0; S $\leftarrow$ ⊘; Q $\leftarrow$ BuildHeap(V)
- 3. **while** Q≠∅ **do**
- 4.  $u \leftarrow$  deleteMin(Q)
- 5. S←S∪{u}
- 6. **for each** vertex v∈Adj[u] **do**

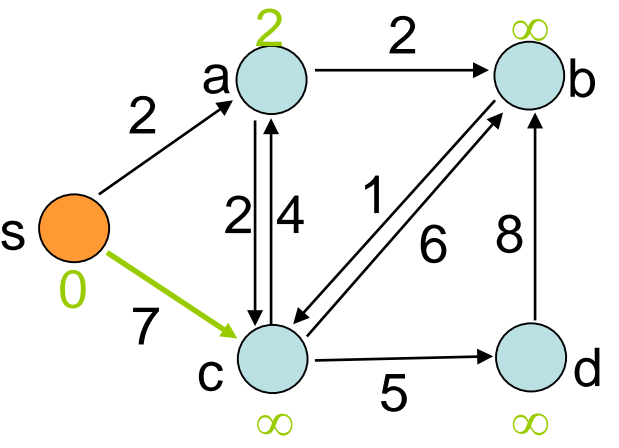

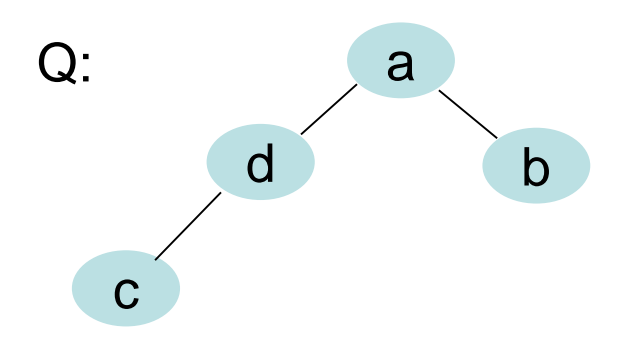

Dijkstra(G,w,s)

- 1. **for each** vertex v∈V **do** d[v]←∞; π[v]←**nil**
- 2. d[s] $\leftarrow$ 0; S $\leftarrow$ ⊘; Q $\leftarrow$ BuildHeap(V)
- 3. **while** Q≠∅ **do**
- 4. u←deleteMin(Q)
- 5. S←S∪{u}
- 6. **for each** vertex v∈Adj[u] **do**

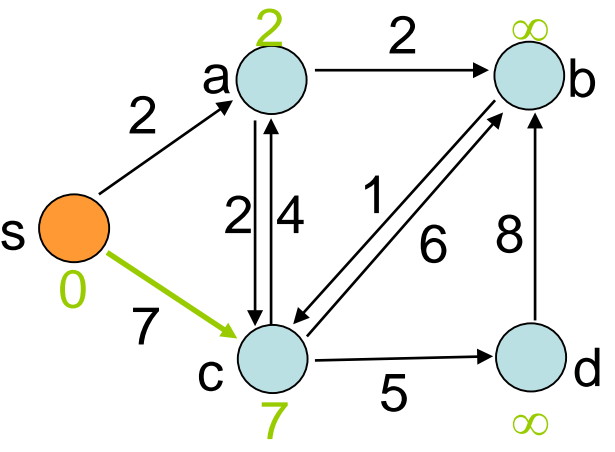

7. **if** d[v]>d[u]+w(u,v) **then** DK(Q,v,d[u]+w(u,v)); π[v]←u

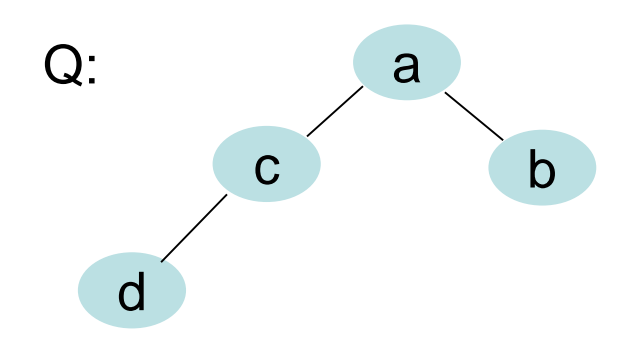

Dijkstra(G,w,s)

- 1. **for each** vertex v∈V **do** d[v]←∞; π[v]←**nil**
- 2. d[s]←0; S←∅; Q←BuildHeap(V)
- 3. **while** Q≠∅ **do**
- 4.  $u \leftarrow$  deleteMin(Q)
- 5. S←S∪{u}
- 6. **for each** vertex v∈Adj[u] **do**
- 7. **if** d[v]>d[u]+w(u,v) **then** DK(Q,v,d[u]+w(u,v)); π[v]←u

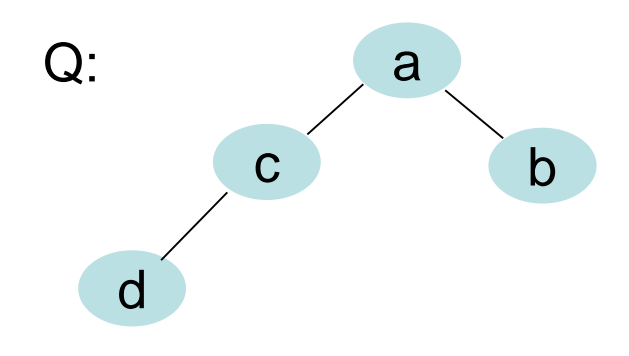

2

7

0

1

5

 $c \bigcup \rightarrow 6$ 

7 ∞

4

 $s \bigcirc 2 \mid 4 \big/ 6$ 

2

 $2^{\infty}$  $\mathsf{a}(\ ) \longrightarrow \hspace{-4mm} \longrightarrow \hspace{-4mm} \longrightarrow \hspace{-4mm} \mathsf{b}$ 

8

Dijkstra(G,w,s)

- 1. **for each** vertex v∈V **do** d[v]←∞; π[v]←**nil**
- 2. d[s] $\leftarrow$ 0; S $\leftarrow$ ⊘; Q $\leftarrow$ BuildHeap(V)
- 3. **while** Q≠∅ **do**
- 4.  $u \leftarrow$  deleteMin(Q)
- 5. S←S∪{u}
- 6. **for each** vertex v∈Adj[u] **do**
- 7. **if** d[v]>d[u]+w(u,v) **then** DK(Q,v,d[u]+w(u,v));  $\pi$ [v] $\leftarrow$ u

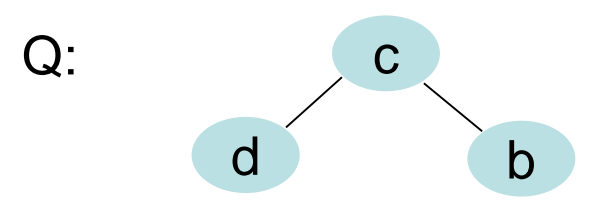

2

7

0

1

5

 $c \bigcup \rightarrow 6$ 

7 ∞

4

 $s \bigcirc 2 \mid 4 \big/ 6$ 

2

 $2^{\infty}$  $a \rightarrow$  b

8

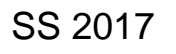

Dijkstra(G,w,s)

- 1. **for each** vertex v∈V **do** d[v]←∞; π[v]←**nil**
- 2. d[s] $\leftarrow$ 0; S $\leftarrow$ ⊘; Q $\leftarrow$ BuildHeap(V)
- 3. **while** Q≠∅ **do**
- 4. u←deleteMin(Q)
- 5. S←S∪{u}
- 6. **for each** vertex v∈Adj[u] **do**

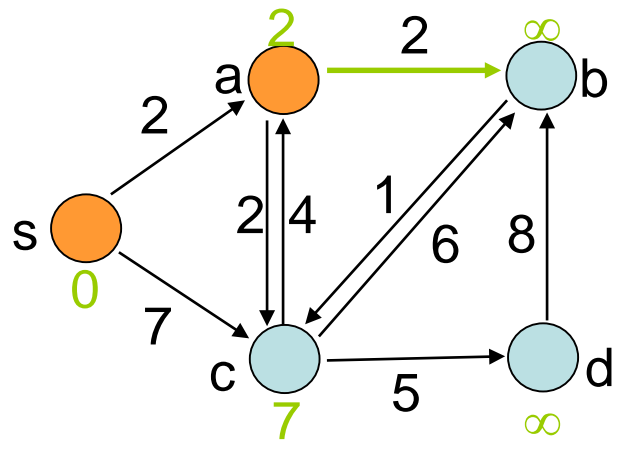

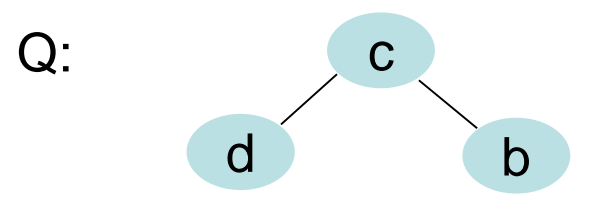

Dijkstra(G,w,s)

- 1. **for each** vertex v∈V **do** d[v]←∞; π[v]←**nil**
- 2. d[s] $\leftarrow$ 0; S $\leftarrow$ ⊘; Q $\leftarrow$ BuildHeap(V)
- 3. **while** Q≠∅ **do**
- 4. u←deleteMin(Q)
- 5. S←S∪{u}
- 6. **for each** vertex v∈Adj[u] **do**

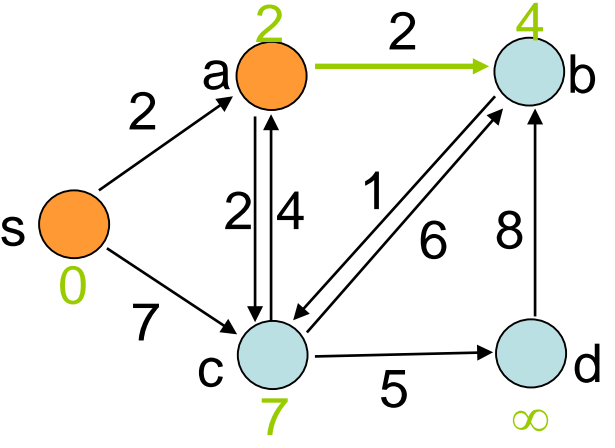

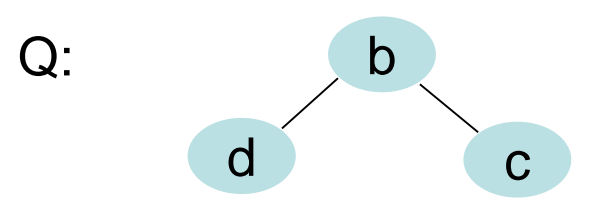

Dijkstra(G,w,s)

- 1. **for each** vertex v∈V **do** d[v]←∞; π[v]←**nil**
- 2. d[s] $\leftarrow$ 0; S $\leftarrow$ ⊘; Q $\leftarrow$ BuildHeap(V)
- 3. **while** Q≠∅ **do**
- 4.  $u \leftarrow$  deleteMin(Q)
- 5. S←S∪{u}
- 6. **for each** vertex v∈Adj[u] **do**

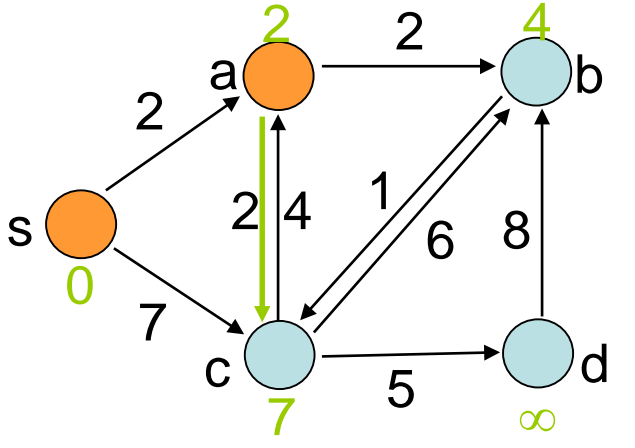

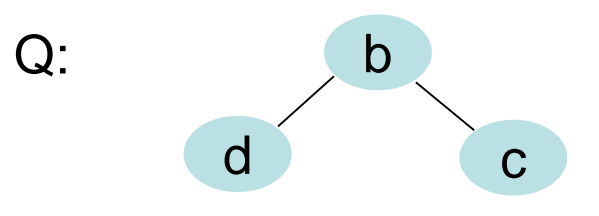

Dijkstra(G,w,s)

- 1. **for each** vertex v∈V **do** d[v]←∞; π[v]←**nil**
- 2. d[s] $\leftarrow$ 0; S $\leftarrow$ ⊘; Q $\leftarrow$ BuildHeap(V)
- 3. **while** Q≠∅ **do**
- 4.  $u \leftarrow$  deleteMin(Q)
- 5. S←S∪{u}
- 6. **for each** vertex v∈Adj[u] **do**

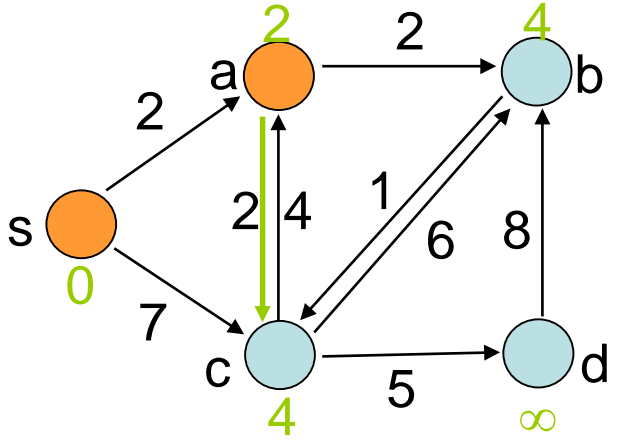

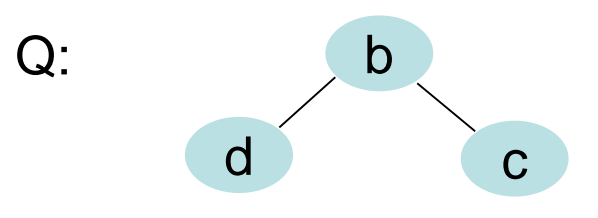

Dijkstra(G,w,s)

- 1. **for each** vertex v∈V **do** d[v]←∞; π[v]←**nil**
- 2. d[s] $\leftarrow$ 0; S $\leftarrow$ ⊘; Q $\leftarrow$ BuildHeap(V)
- 3. **while** Q≠∅ **do**
- 4.  $u \leftarrow$  deleteMin(Q)
- 5. S←S∪{u}
- 6. **for each** vertex v∈Adj[u] **do**
- 7. **if** d[v]>d[u]+w(u,v) **then** DK(Q,v,d[u]+w(u,v));  $\pi$ [v] $\leftarrow$ u

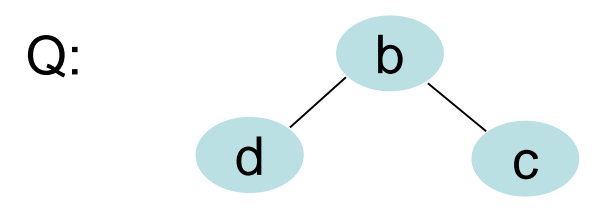

2

7

0

1

5

 $c \bigcup \rightarrow \rightarrow \bigcup d$ 

4 ∞

4

 $s \bigcirc 2 \mid 4 \big/ 6$ 

2

 $2 \t 2 \t 4$  $a \rightarrow$  b

8

Dijkstra(G,w,s)

- 1. **for each** vertex v∈V **do** d[v]←∞; π[v]←**nil**
- 2. d[s] $\leftarrow$ 0; S $\leftarrow$ ⊘; Q $\leftarrow$ BuildHeap(V)
- 3. **while** Q≠∅ **do**
- 4. u←deleteMin(Q)
- 5. S←S∪{u}
- 6. **for each** vertex v∈Adj[u] **do**
- 7. **if** d[v]>d[u]+w(u,v) **then** DK(Q,v,d[u]+w(u,v));  $\pi$ [v] $\leftarrow$ u

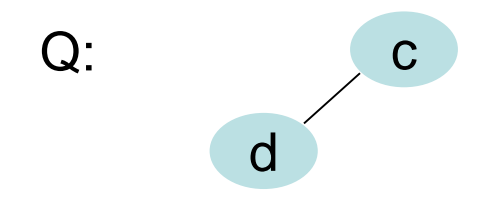

2

7

0

1

5

 $c \bigcup \rightarrow \rightarrow \bigcup d$ 

4 ∞

4

 $s \bigcirc 2 \mid 4 \big/ 6$ 

2

 $2 \t 2 \t 4$  $a \rightarrow b$ 

8

Dijkstra(G,w,s)

- 1. **for each** vertex v∈V **do** d[v]←∞; π[v]←**nil**
- 2. d[s] $\leftarrow$ 0; S $\leftarrow$ ⊘; Q $\leftarrow$ BuildHeap(V)
- 3. **while** Q≠∅ **do**
- 4. u←deleteMin(Q)
- 5. S←S∪{u}
- 6. **for each** vertex v∈Adj[u] **do**

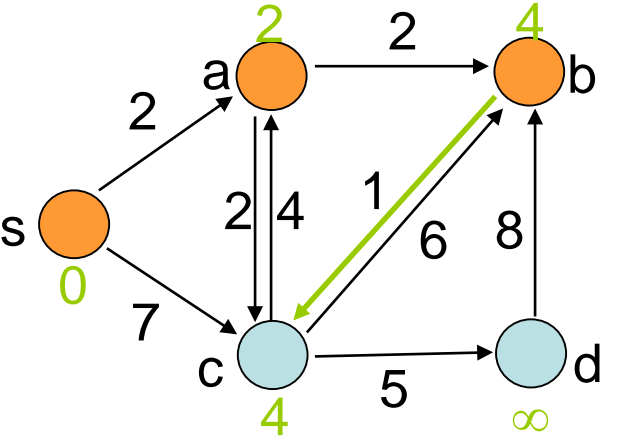

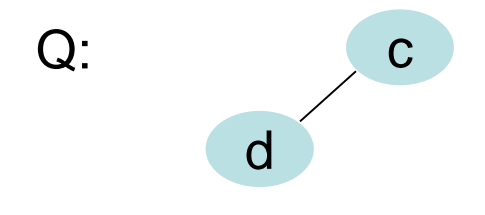

Dijkstra(G,w,s)

- 1. **for each** vertex v∈V **do** d[v]←∞; π[v]←**nil**
- 2. d[s] $\leftarrow$ 0; S $\leftarrow$ ⊘; Q $\leftarrow$ BuildHeap(V)
- 3. **while** Q≠∅ **do**
- 4. u←deleteMin(Q)
- 5. S←S∪{u}
- 6. **for each** vertex v∈Adj[u] **do**

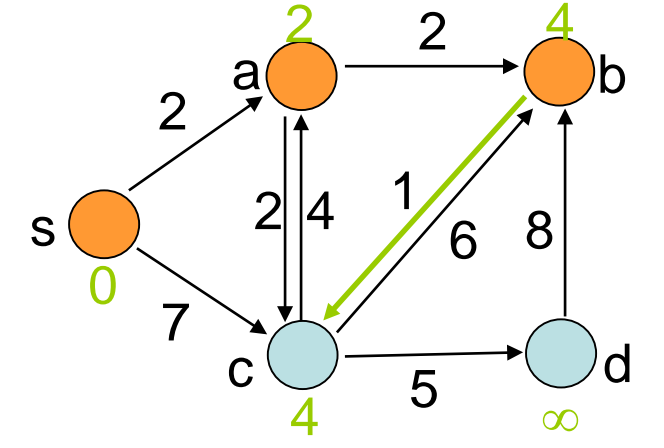

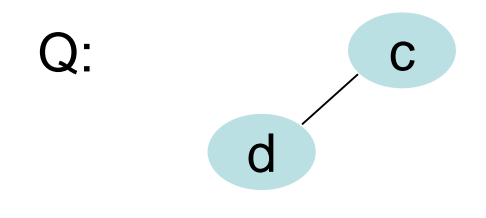

Dijkstra(G,w,s)

- 1. **for each** vertex v∈V **do** d[v]←∞; π[v]←**nil**
- 2. d[s] $\leftarrow$ 0; S $\leftarrow$ ⊘; Q $\leftarrow$ BuildHeap(V)
- 3. **while** Q≠∅ **do**
- 4.  $u \leftarrow$  deleteMin(Q)
- 5. S←S∪{u}
- 6. **for each** vertex v∈Adj[u] **do**
- 7. **if** d[v]>d[u]+w(u,v) **then** DK(Q,v,d[u]+w(u,v));  $\pi$ [v] $\leftarrow$ u

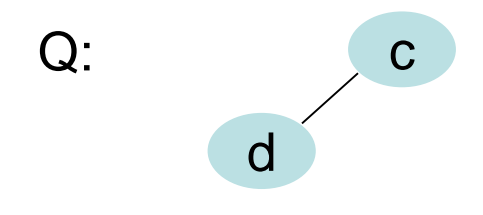

2

7

0

1

5

 $c \bigcup \rightarrow \rightarrow \bigcup d$ 

4 ∞

4

 $s \bigcirc 2 \mid 4 \big/ 6$ 

2

 $2 \t 2 \t 4$  $a \rightarrow b$ 

8

- 1. **for each** vertex v∈V **do** d[v]←∞; π[v]←**nil**
- 2. d[s] $\leftarrow$ 0; S $\leftarrow$ ⊘; Q $\leftarrow$ BuildHeap(V)
- 3. **while** Q≠∅ **do**
- 4. u←deleteMin(Q)
- 5. S←S∪{u}
- 6. **for each** vertex v∈Adj[u] **do**
- 7. **if** d[v]>d[u]+w(u,v) **then** DK(Q,v,d[u]+w(u,v));  $\pi$ [v] $\leftarrow$ u

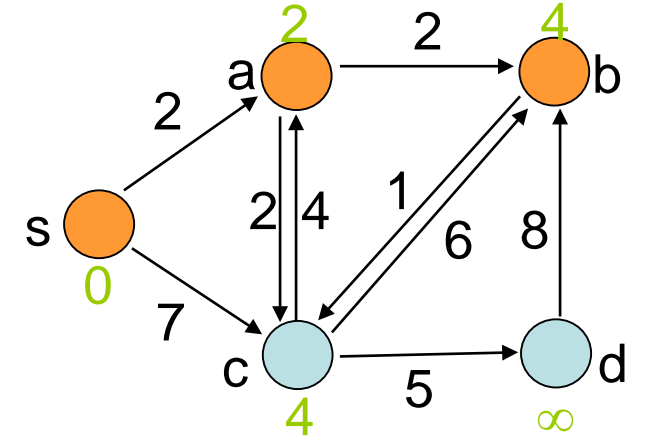

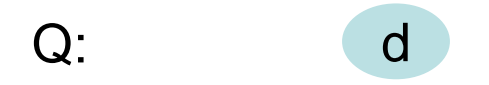

Dijkstra(G,w,s)

- 1. **for each** vertex v∈V **do** d[v]←∞; π[v]←**nil**
- 2. d[s] $\leftarrow$ 0; S $\leftarrow$ ⊘; Q $\leftarrow$ BuildHeap(V)
- 3. **while** Q≠∅ **do**
- 4.  $u$ ←deleteMin(Q)
- 5. S←S∪{u}
- 6. **for each** vertex v∈Adj[u] **do**
- 7. **if** d[v]>d[u]+w(u,v) **then** DK(Q,v,d[u]+w(u,v));  $\pi$ [v] $\leftarrow$ u

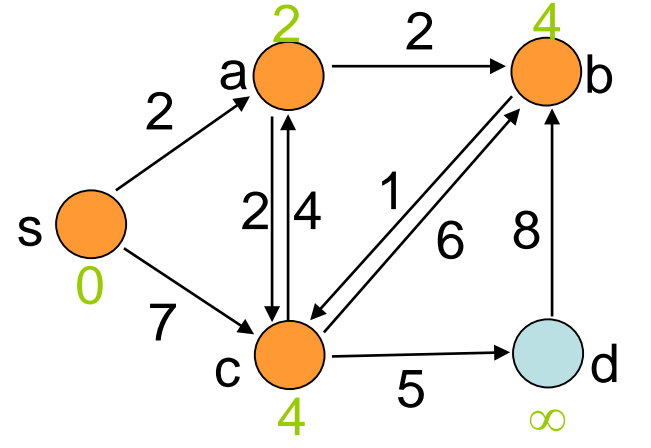

Dijkstra(G,w,s)

- 1. **for each** vertex v∈V **do** d[v]←∞; π[v]←**nil**
- 2. d[s] $\leftarrow$ 0; S $\leftarrow$ ⊘; Q $\leftarrow$ BuildHeap(V)
- 3. **while** Q≠∅ **do**
- 4.  $u$ ←deleteMin(Q)
- 5. S←S∪{u}
- 6. **for each** vertex v∈Adj[u] **do**

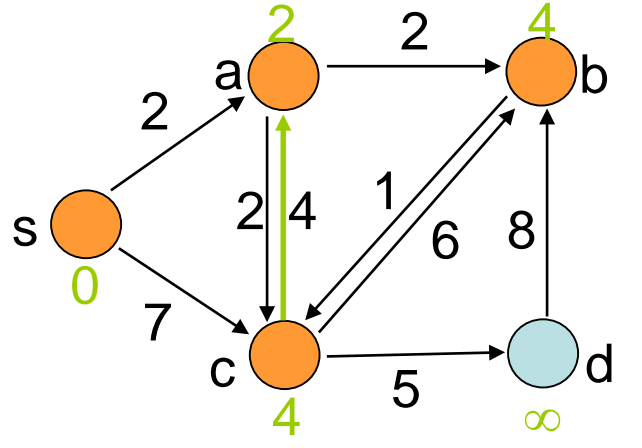

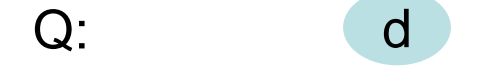

Dijkstra(G,w,s)

- 1. **for each** vertex v∈V **do** d[v]←∞; π[v]←**nil**
- 2. d[s] $\leftarrow$ 0; S $\leftarrow$ ⊘; Q $\leftarrow$ BuildHeap(V)
- 3. **while** Q≠∅ **do**
- 4.  $u$ ←deleteMin(Q)
- 5. S←S∪{u}
- 6. **for each** vertex v∈Adj[u] **do**

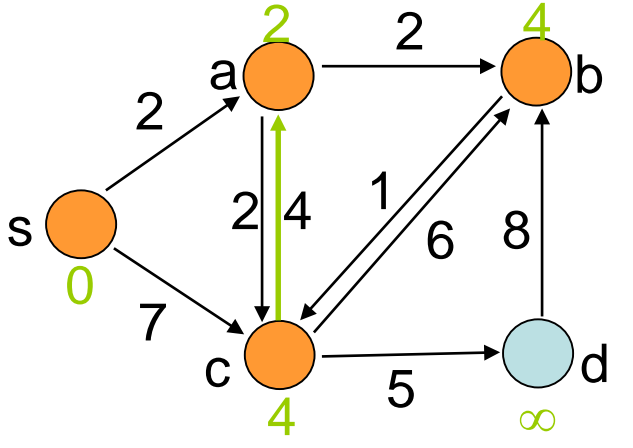

7. **if** d[v]>d[u]+w(u,v) **then** DK(Q,v,d[u]+w(u,v));  $\pi$ [v] $\leftarrow$ u

Dijkstra(G,w,s)

- 1. **for each** vertex v∈V **do** d[v]←∞; π[v]←**nil**
- 2. d[s] $\leftarrow$ 0; S $\leftarrow$ ⊘; Q $\leftarrow$ BuildHeap(V)
- 3. **while** Q≠∅ **do**
- 4.  $u$ ←deleteMin(Q)
- 5. S←S∪{u}
- 6. **for each** vertex v∈Adj[u] **do**

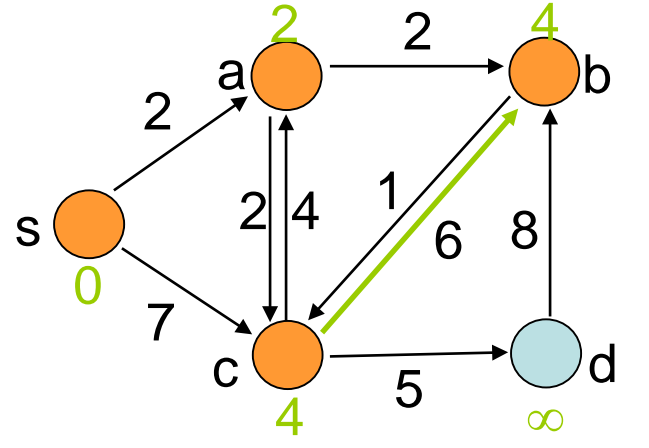

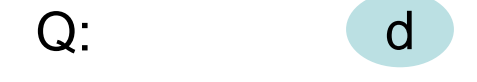

Dijkstra(G,w,s)

- 1. **for each** vertex v∈V **do** d[v]←∞; π[v]←**nil**
- 2. d[s]←0; S←∅; Q←BuildHeap(V)
- 3. **while** Q≠∅ **do**
- 4.  $u$ ←deleteMin(Q)
- 5. S←S∪{u}
- 6. **for each** vertex v∈Adj[u] **do**

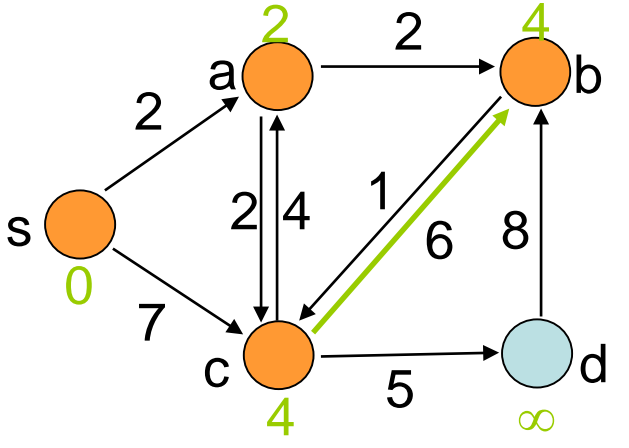

7. **if** d[v]>d[u]+w(u,v) **then** DK(Q,v,d[u]+w(u,v));  $\pi$ [v] $\leftarrow$ u

Dijkstra(G,w,s)

- 1. **for each** vertex v∈V **do** d[v]←∞; π[v]←**nil**
- 2. d[s] $\leftarrow$ 0; S $\leftarrow$ ⊘; Q $\leftarrow$ BuildHeap(V)
- 3. **while** Q≠∅ **do**
- 4.  $u$ ←deleteMin(Q)
- 5. S←S∪{u}
- 6. **for each** vertex v∈Adj[u] **do**

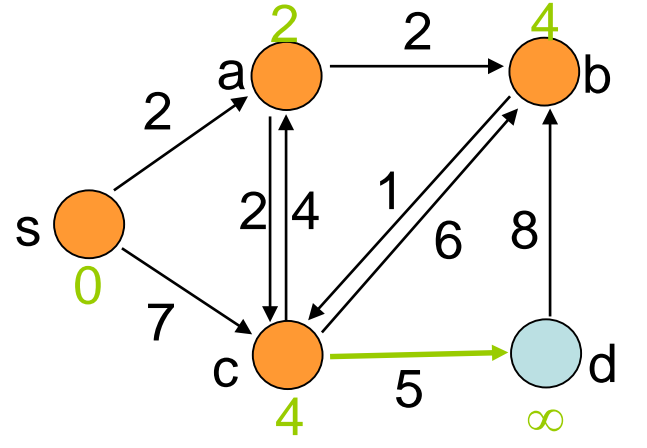

7. **if** d[v]>d[u]+w(u,v) **then** DK(Q,v,d[u]+w(u,v));  $\pi$ [v] $\leftarrow$ u

Dijkstra(G,w,s)

- 1. **for each** vertex v∈V **do** d[v]←∞; π[v]←**nil**
- 2. d[s]←0; S←∅; Q←BuildHeap(V)
- 3. **while** Q≠∅ **do**
- 4.  $u$ ←deleteMin(Q)
- 5. S←S∪{u}
- 6. **for each** vertex v∈Adj[u] **do**

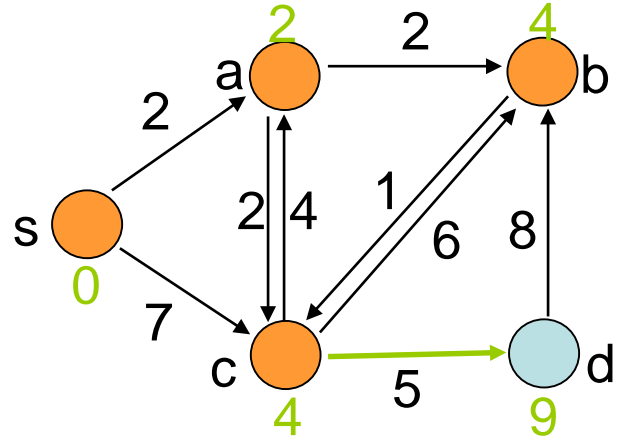

7. **if** d[v]>d[u]+w(u,v) **then** DK(Q,v,d[u]+w(u,v));  $\pi$ [v] $\leftarrow$ u

- 1. **for each** vertex v∈V **do** d[v]←∞; π[v]←**nil**
- 2. d[s] $\leftarrow$ 0; S $\leftarrow$ ⊘; Q $\leftarrow$ BuildHeap(V)
- 3. **while** Q≠∅ **do**
- 4.  $u \leftarrow$  deleteMin(Q)
- 5. S←S∪{u}
- 6. **for each** vertex v∈Adj[u] **do**
- 7. **if** d[v]>d[u]+w(u,v) **then** DK(Q,v,d[u]+w(u,v));  $\pi$ [v] $\leftarrow$ u

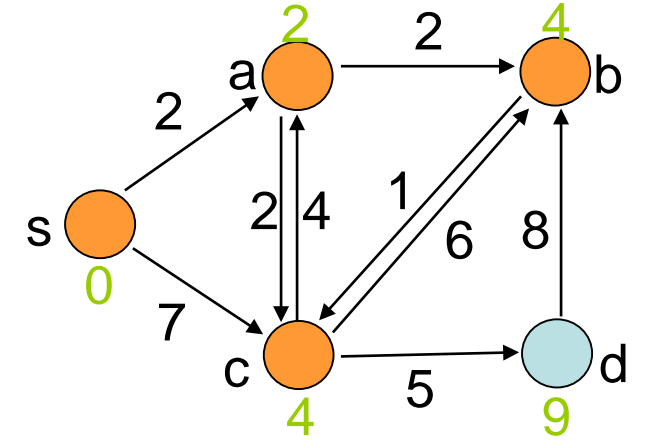

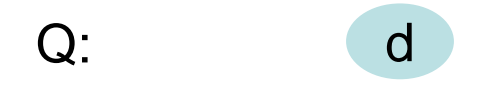
Dijkstra(G,w,s)

- 1. **for each** vertex v∈V **do** d[v]←∞; π[v]←**nil**
- 2. d[s]←0; S←∅; Q←BuildHeap(V)
- 3. **while** Q≠∅ **do**
- 4. u←deleteMin(Q)
- 5. S←S∪{u}
- 6. **for each** vertex v∈Adj[u] **do**
- 7. **if** d[v]>d[u]+w(u,v) **then** DK(Q,v,d[u]+w(u,v)); π[v]←u

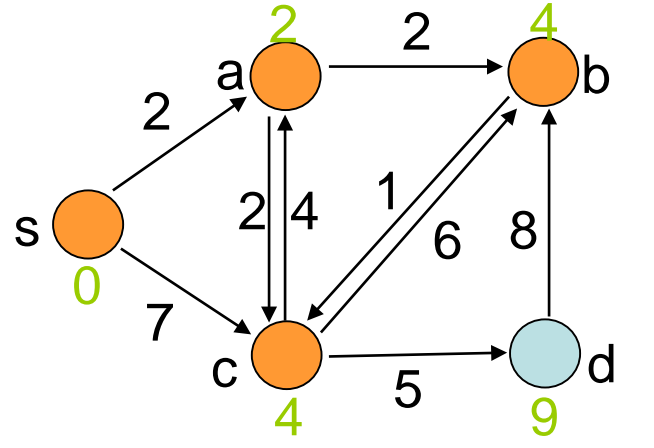

 $Q$ :

Dijkstra(G,w,s)

- 1. **for each** vertex v∈V **do** d[v]←∞; π[v]←**nil**
- 2. d[s] $\leftarrow$ 0; S $\leftarrow$ ⊘; Q $\leftarrow$ BuildHeap(V)
- 3. **while** Q≠∅ **do**
- 4.  $u$ ←deleteMin(Q)
- 5. S←S∪{u}
- 6. **for each** vertex v∈Adj[u] **do**
- 7. **if** d[v]>d[u]+w(u,v) **then** DK(Q,v,d[u]+w(u,v)); π[v]←u

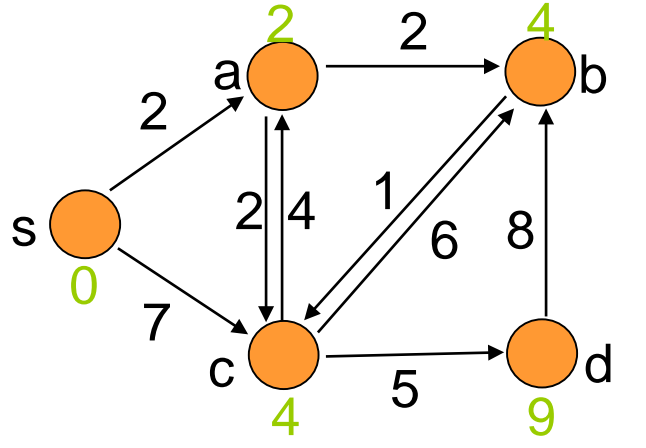

 $Q$ :

Dijkstra(G,w,s)

- 1. **for each** vertex v∈V **do** d[v]←∞; π[v]←**nil**
- 2. d[s] $\leftarrow$ 0; S $\leftarrow$ ⊘; Q $\leftarrow$ BuildHeap(V)
- 3. **while** Q≠∅ **do**
- 4.  $u$ ←deleteMin(Q)
- 5. S←S∪{u}
- 6. **for each** vertex v∈Adj[u] **do**
- 7. **if** d[v]>d[u]+w(u,v) **then** DK(Q,v,d[u]+w(u,v)); π[v]←u

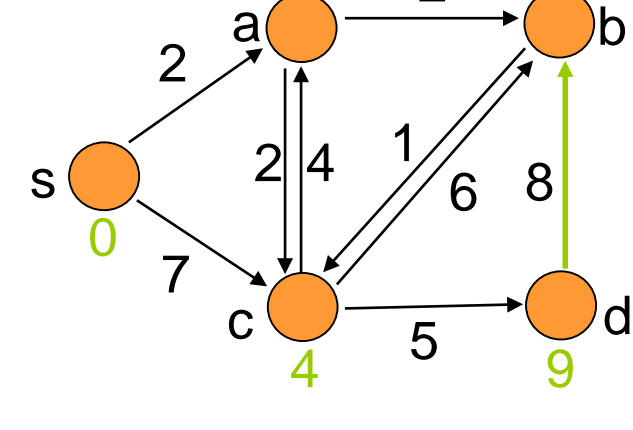

2

 $2 \t 2 \t 4$ 

 $Q$ :

Dijkstra(G,w,s)

- 1. **for each** vertex v∈V **do** d[v]←∞; π[v]←**nil**
- 2. d[s] $\leftarrow$ 0; S $\leftarrow$ ⊘; Q $\leftarrow$ BuildHeap(V)
- 3. **while** Q≠∅ **do**
- 4.  $u$ ←deleteMin(Q)
- 5. S←S∪{u}
- 6. **for each** vertex v∈Adj[u] **do**
- 7. **if** d[v]>d[u]+w(u,v) **then** DK(Q,v,d[u]+w(u,v));  $\pi$ [v] $\leftarrow$ u 4 9

 $Q$ :

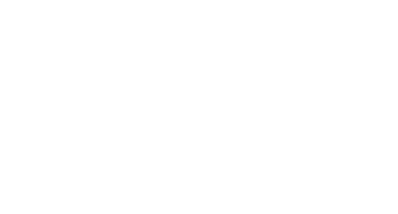

2

7

0

1

5

 $c \longrightarrow d$ 

4

 $s \bigcirc 2 \mid 4 \big/ 6$ 

2

 $2 \t 2 \t 4$  $a \rightarrow b$ 

8

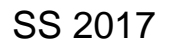

 $\mathcal{P}$ 

7

0

1

5

 $c \longrightarrow d$ 

4 9

4

 $s \bigcirc 2 \mid 4 \big/ 6$ 

2

2 2 4  $a \rightarrow b$ 

8

Dijkstra(G,w,s)

- 1. **for each** vertex v∈V **do** d[v]←∞; π[v]←**nil**
- 2. d[s]←0; S←∅; Q←V
- 3. **while** Q≠∅ **do**
- 4.  $u$ ←deleteMin(Q)
- 5. S←S∪{u}
- 6. **for each** vertex v∈Adj[u] **do**
- 7. **if** d[v]>d[u]+w(u,v) **then** DK(Q,v,d[u]+w(u,v));  $\pi$ [v] $\leftarrow$ u

### **Laufzeit:**

 $Q \leftarrow$  BuildHeap(V) (Aufbau des Heaps): O(|V|)

Dijkstra(G,w,s)

- 1. **for each** vertex v∈V **do** d[v]←∞; π[v]←**nil**
- 2. d[s]←0; S←∅; Q←V
- 3. **while** Q≠∅ **do**
- 4.  $u$ ←deleteMin(Q)
- 5. S←S∪{u}
- 6. **for each** vertex v∈Adj[u] **do**
- 7. **if** d[v]>d[u]+w(u,v) **then** DK(Q,v,d[u]+w(u,v));  $\pi$ [v] $\leftarrow$ u

#### **Laufzeit:**

• deleteMin und Decrease-Key: O(log |V|)

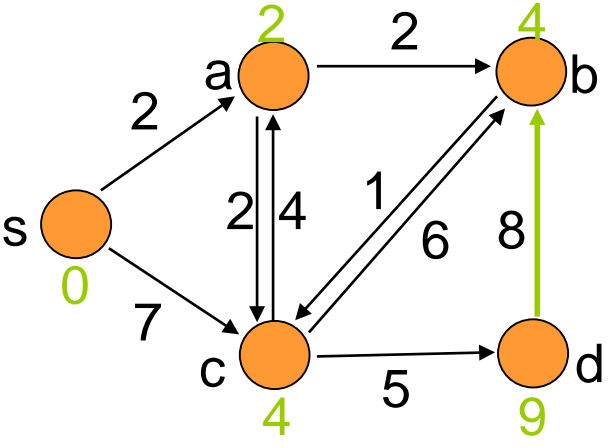

Dijkstra(G,w,s)

- 1. **for each** vertex v∈V **do** d[v]←∞; π[v]←**nil**
- 2. d[s]←0; S←∅; Q←V
- 3. **while** Q≠∅ **do**
- 4.  $u$ ←deleteMin(Q)
- 5. S←S∪{u}
- 6. **for each** vertex v∈Adj[u] **do**
- 7. **if** d[v]>d[u]+w(u,v) **then** DK(Q,v,d[u]+w(u,v));  $\pi$ [v] $\leftarrow$ u

### **Laufzeit:**

• deleteMin: |V|-mal, Decrease-Key: |E|-mal

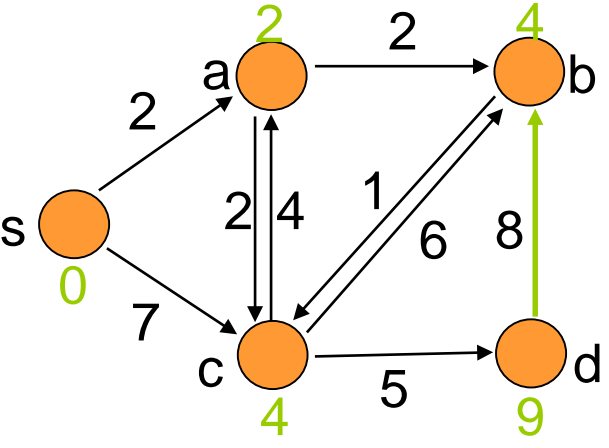

Dijkstra(G,w,s)

- 1. **for each** vertex v∈V **do** d[v]←∞; π[v]←**nil**
- 2. d[s]←0; S←∅; Q←V
- 3. **while** Q≠∅ **do**
- 4.  $u$ ←deleteMin(Q)
- 5. S←S∪{u}
- 6. **for each** vertex v∈Adj[u] **do**
- 7. **if** d[v]>d[u]+w(u,v) **then** DK(Q,v,d[u]+w(u,v));  $\pi$ [v] $\leftarrow$ u

### **Laufzeit:**

insgesamt  $O((|V|+|E|) \log |V|)$ 

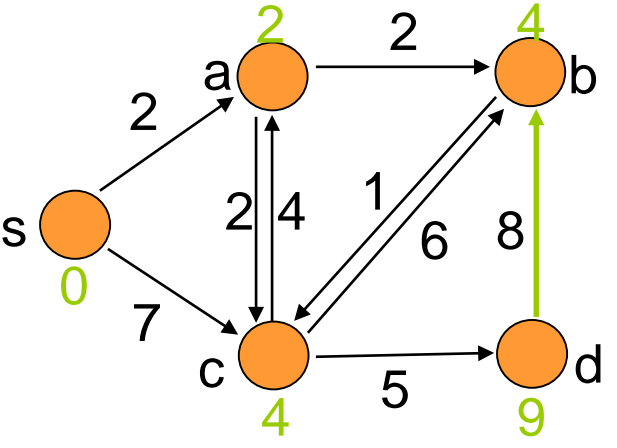

### **Dijkstras Algorithmus**

- Kürzeste Wege von einem Knoten und mit positiven Kantengewichten
- Laufzeit O((|V|+|E|) log |V|)
- Bessere Laufzeit von  $O(|V| \log |V| + |E|)$  möglich mit besseren Heaps (z.B. Fibonacci Heap)

#### **Fragen:**

- Was passiert bei negativen Kantengewichten?
- Wie kann man das kürzeste Wege Problem für alle Paare von Knoten effizient lösen?

Beispiel für Problem mit Dijkstra Algo:

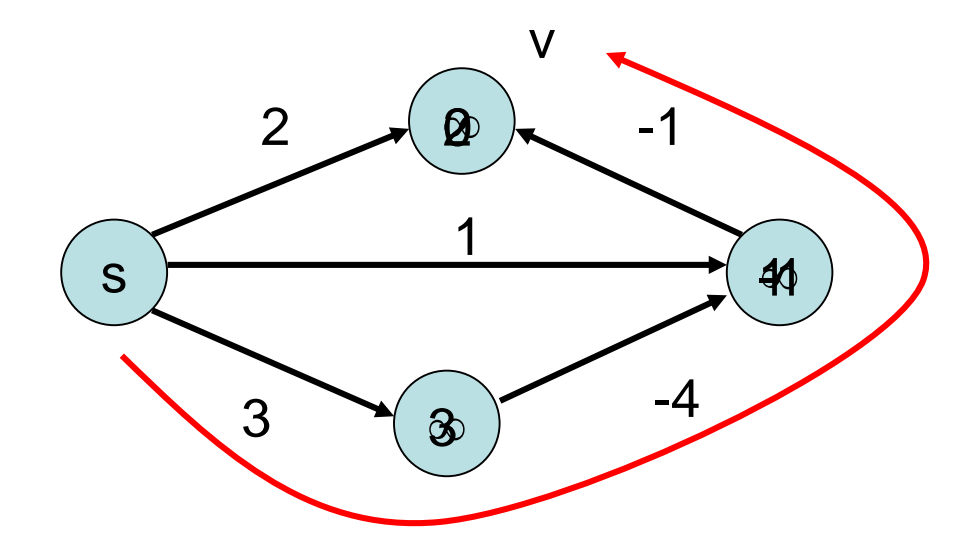

#### Knoten v hat falschen Distanzwert! Alternative Verfahren bekannt (siehe Kapitel 17).